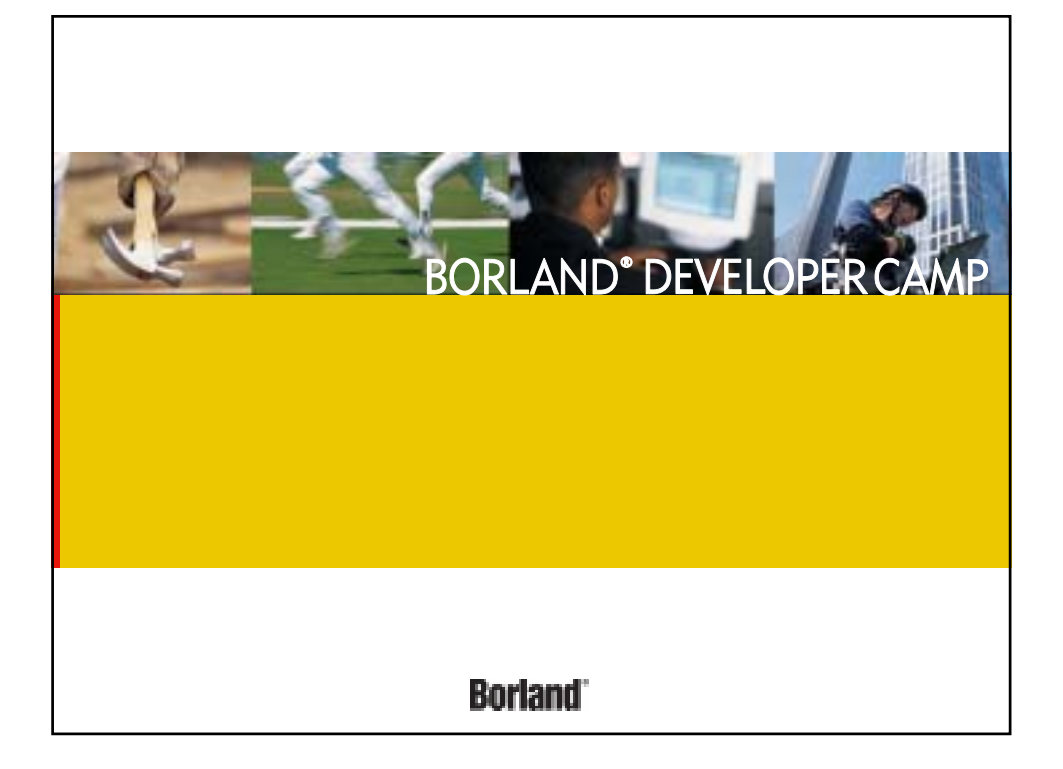

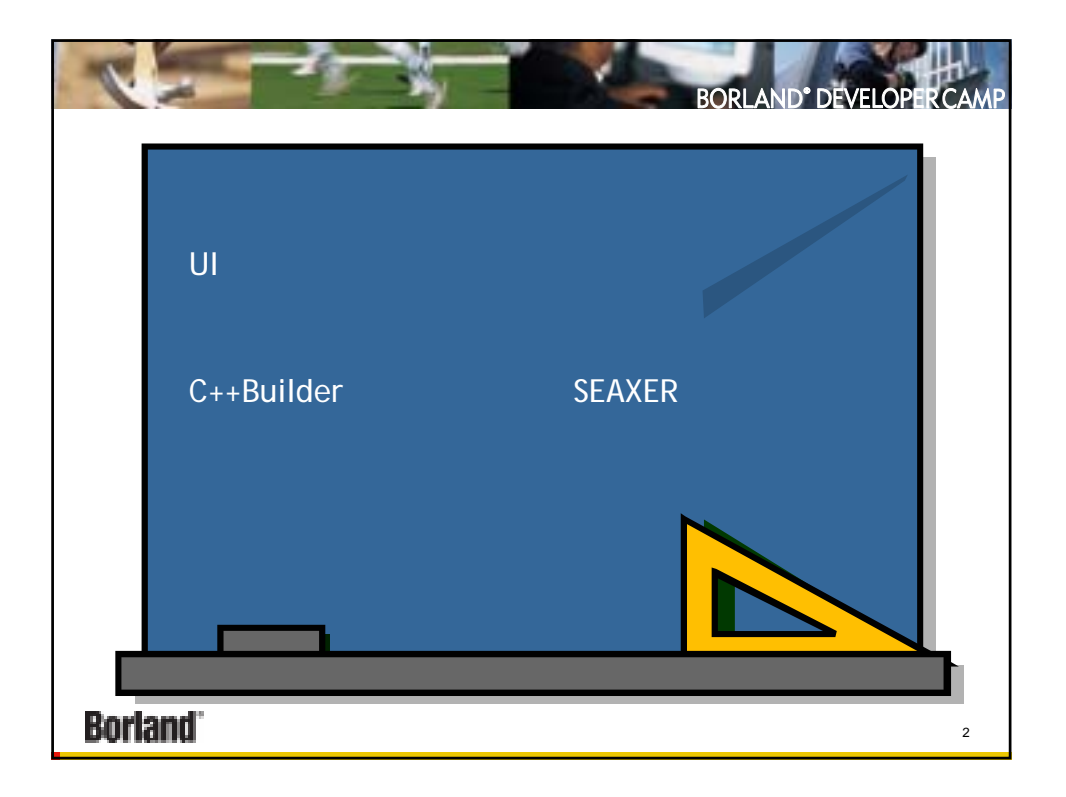

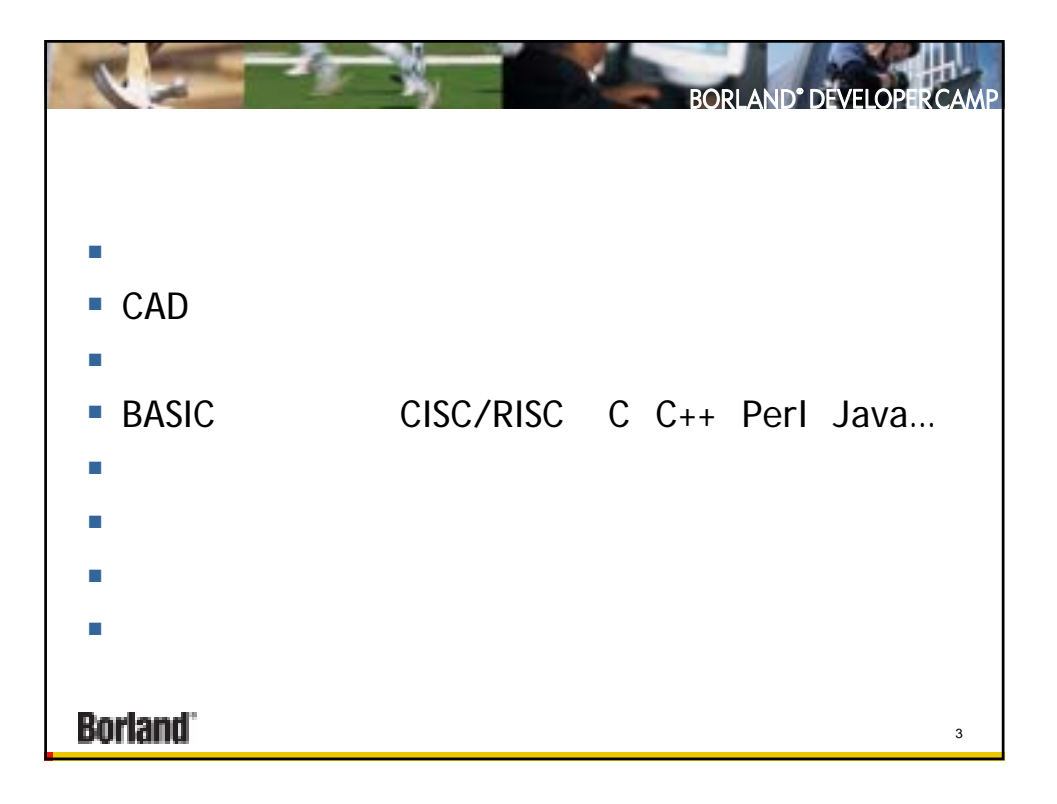

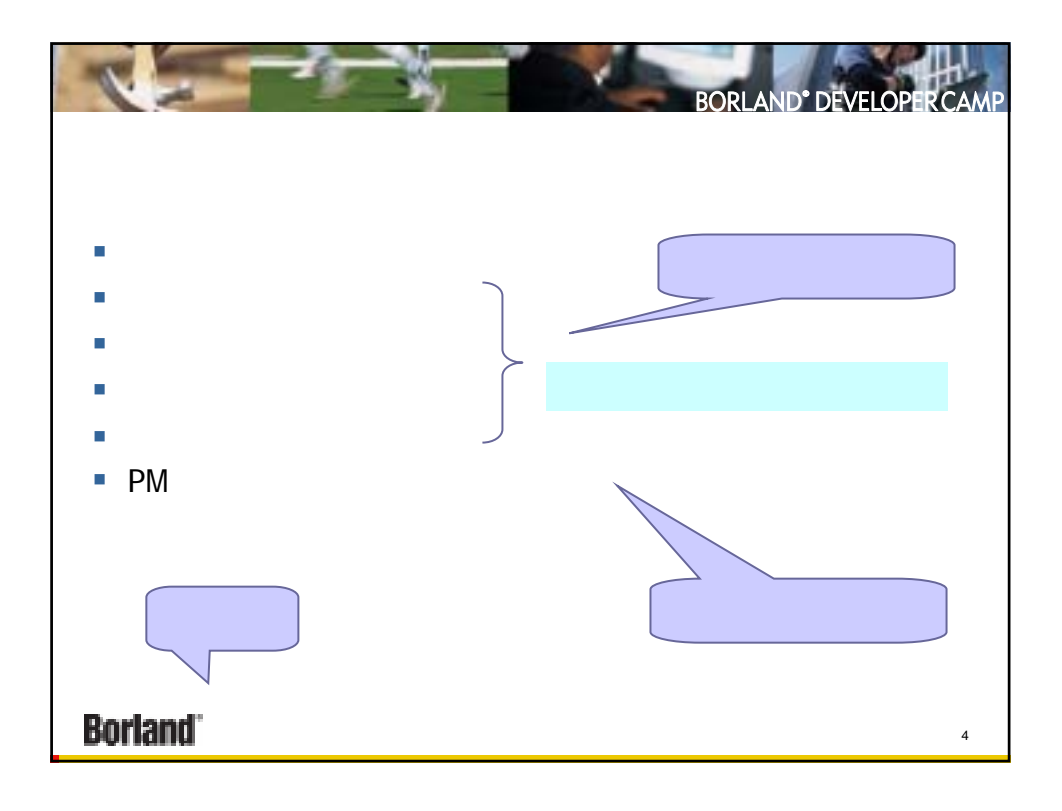

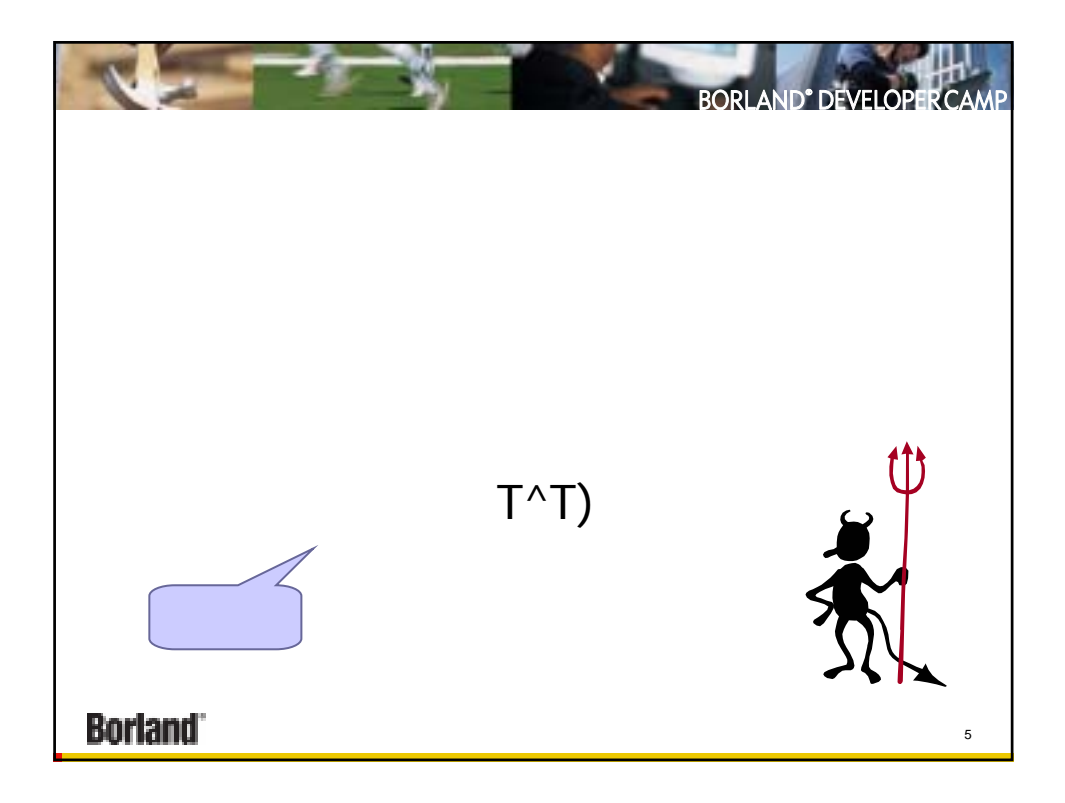

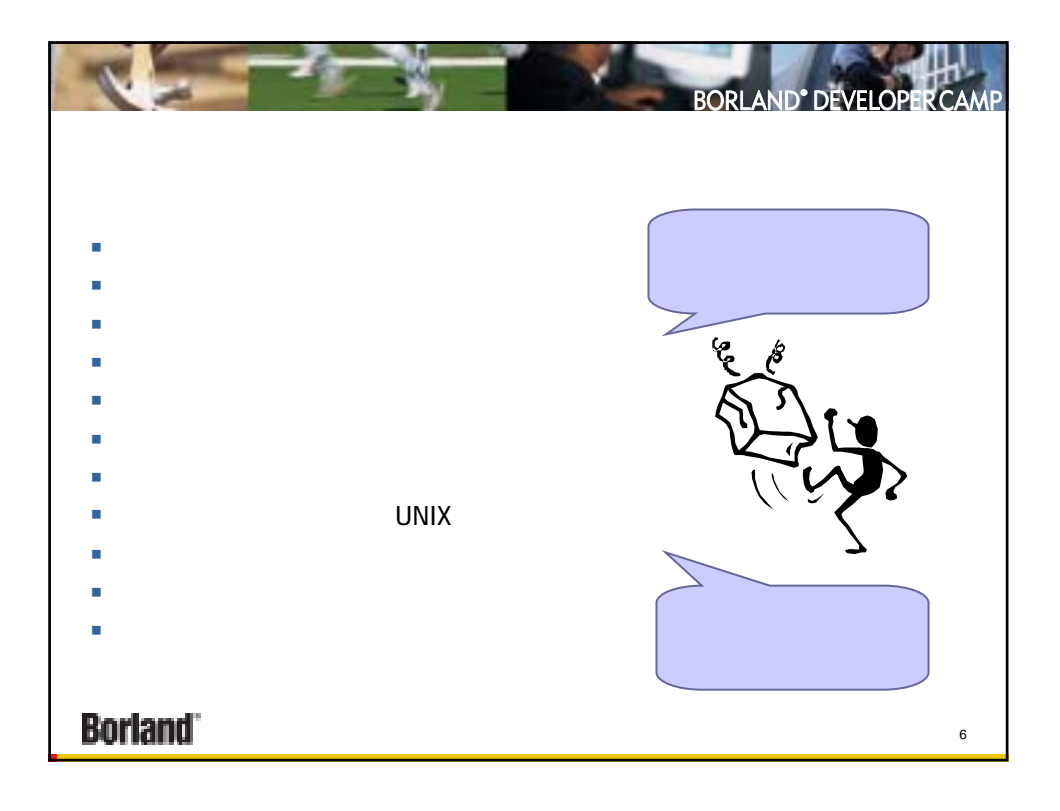

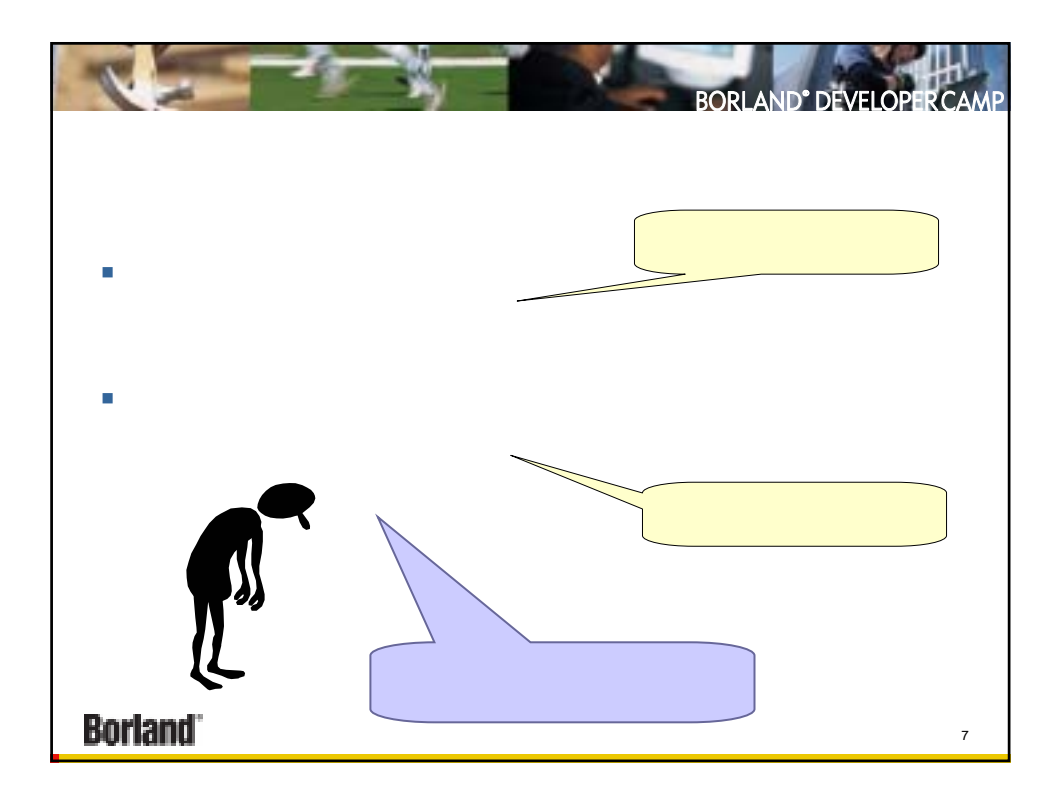

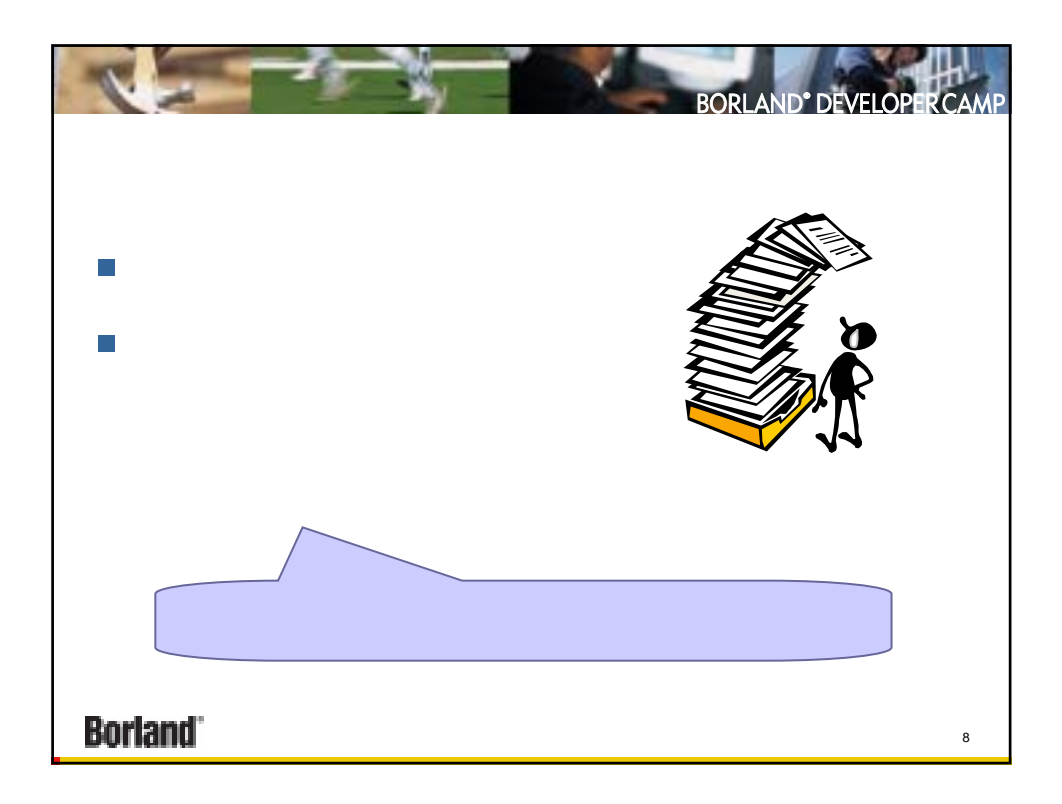

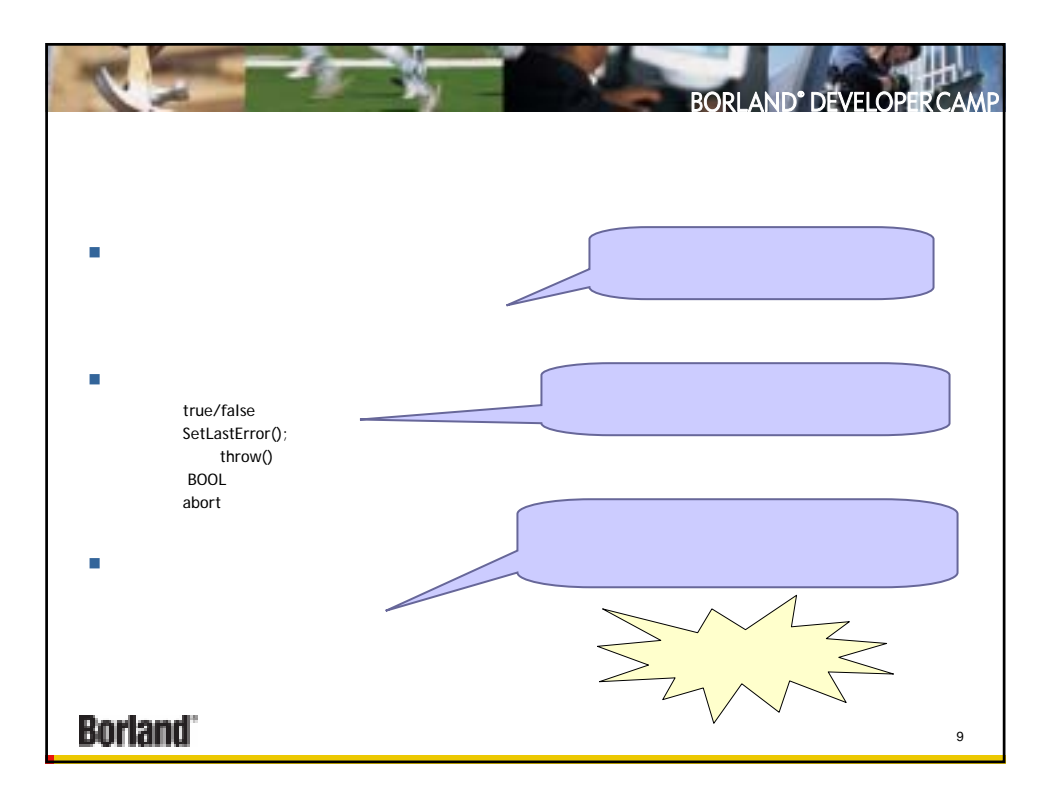

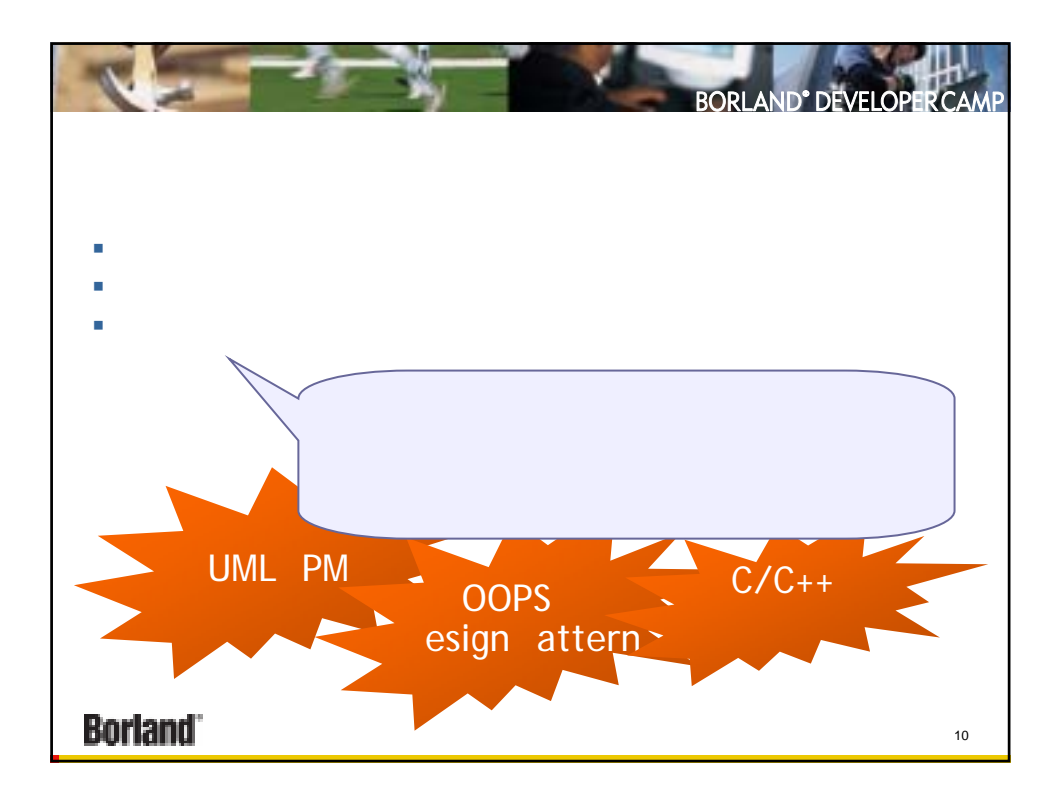

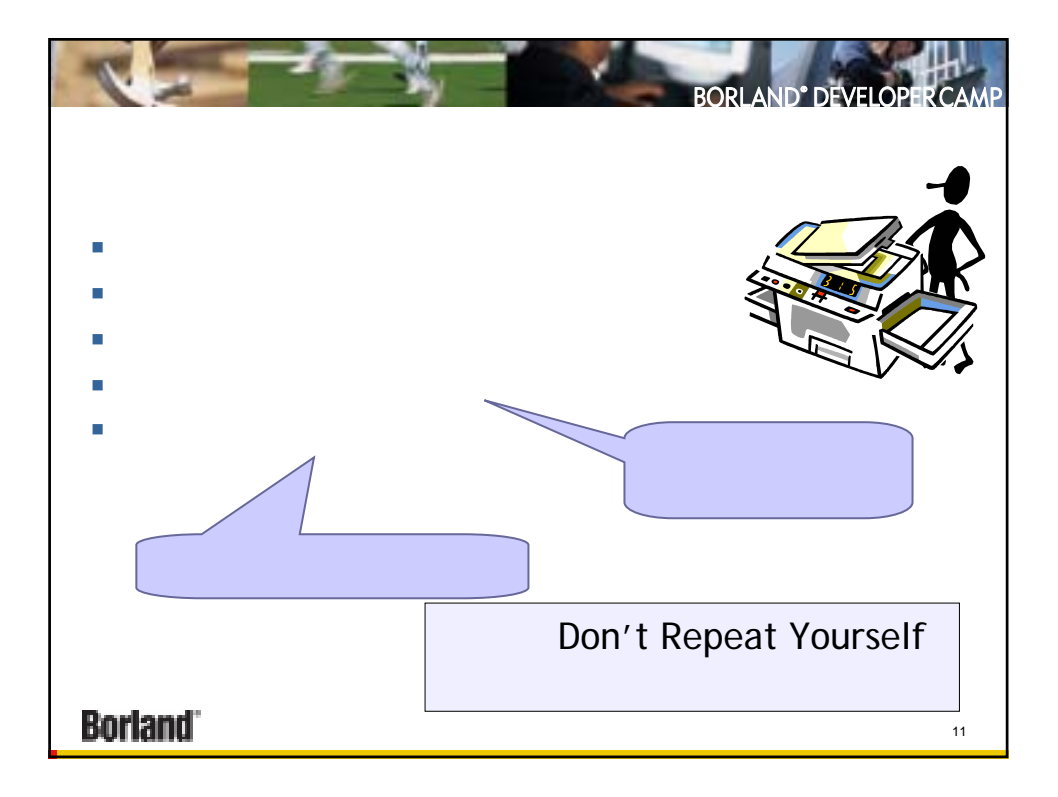

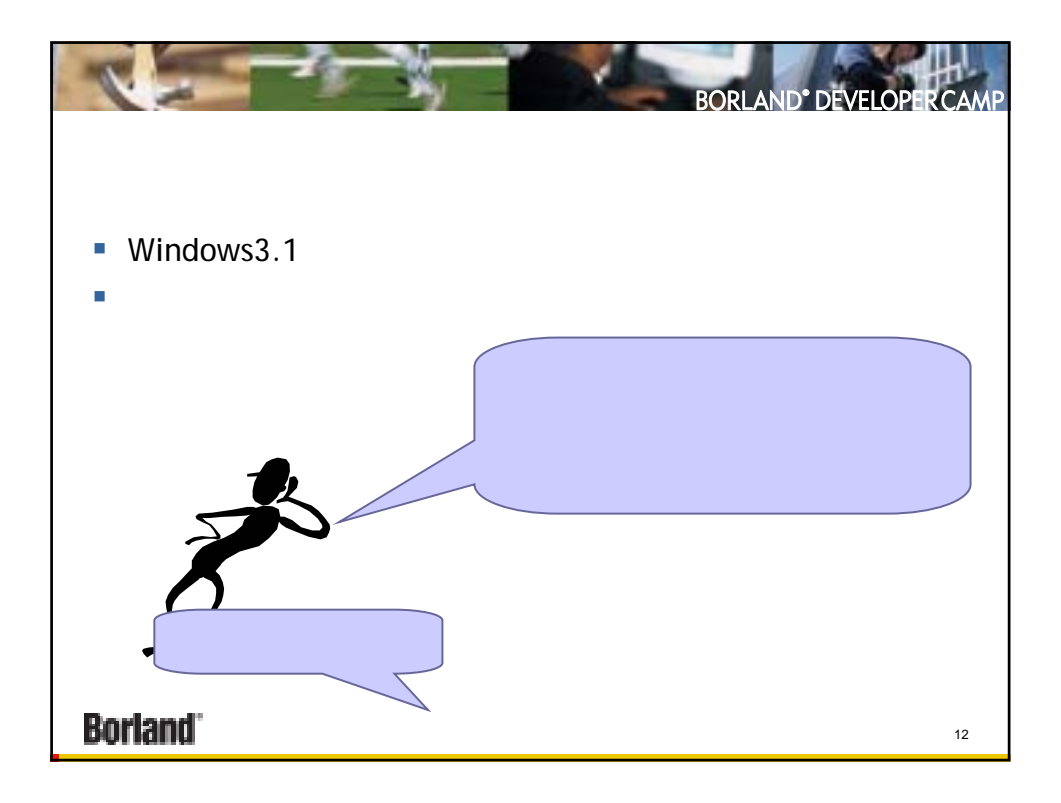

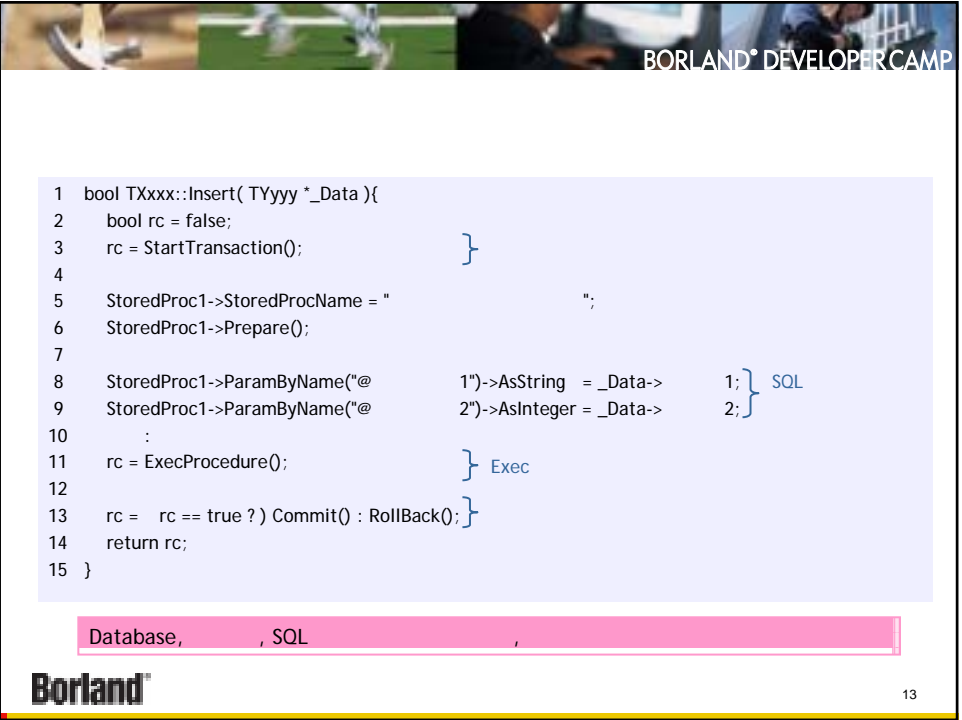

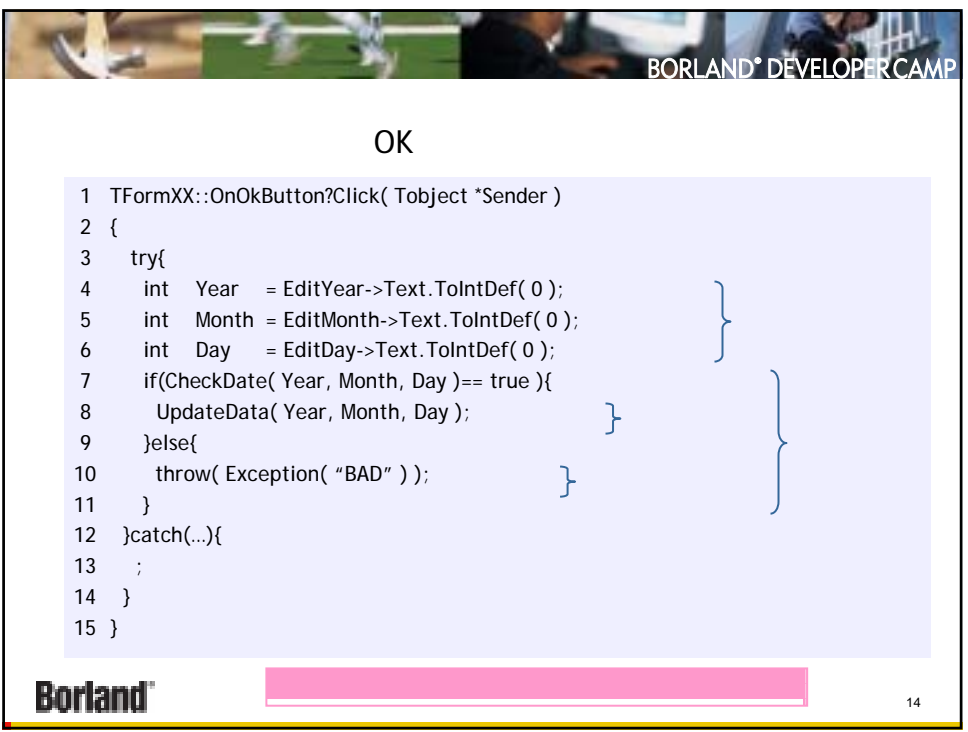

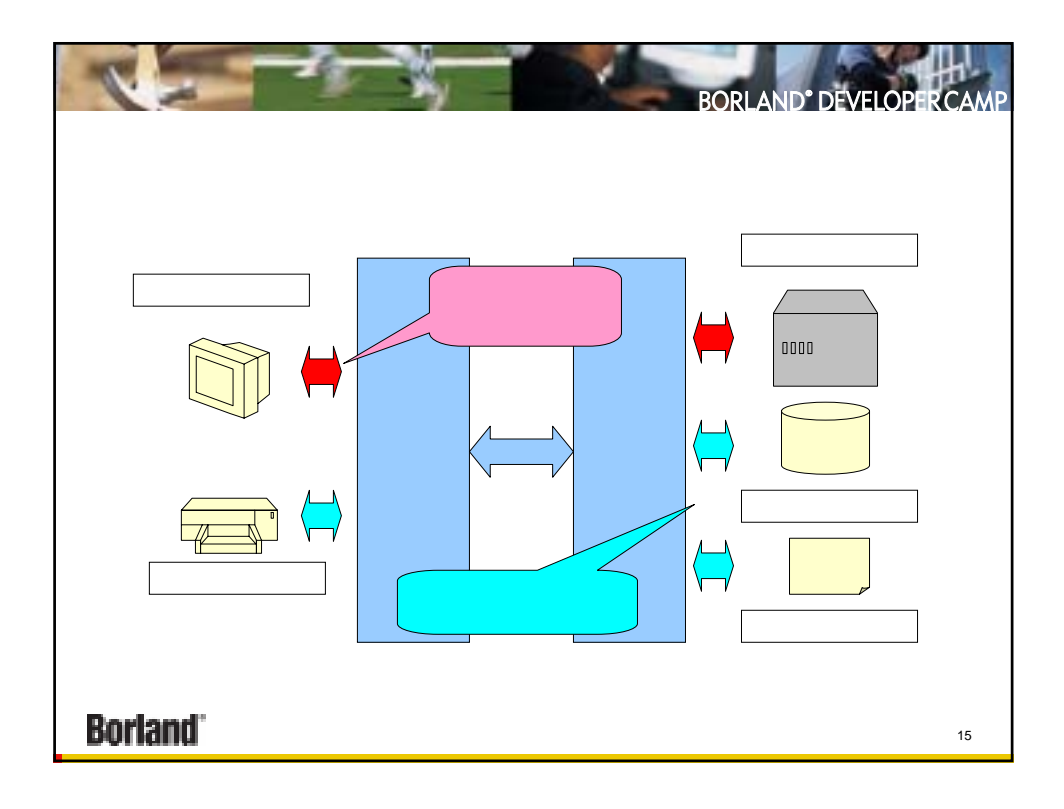

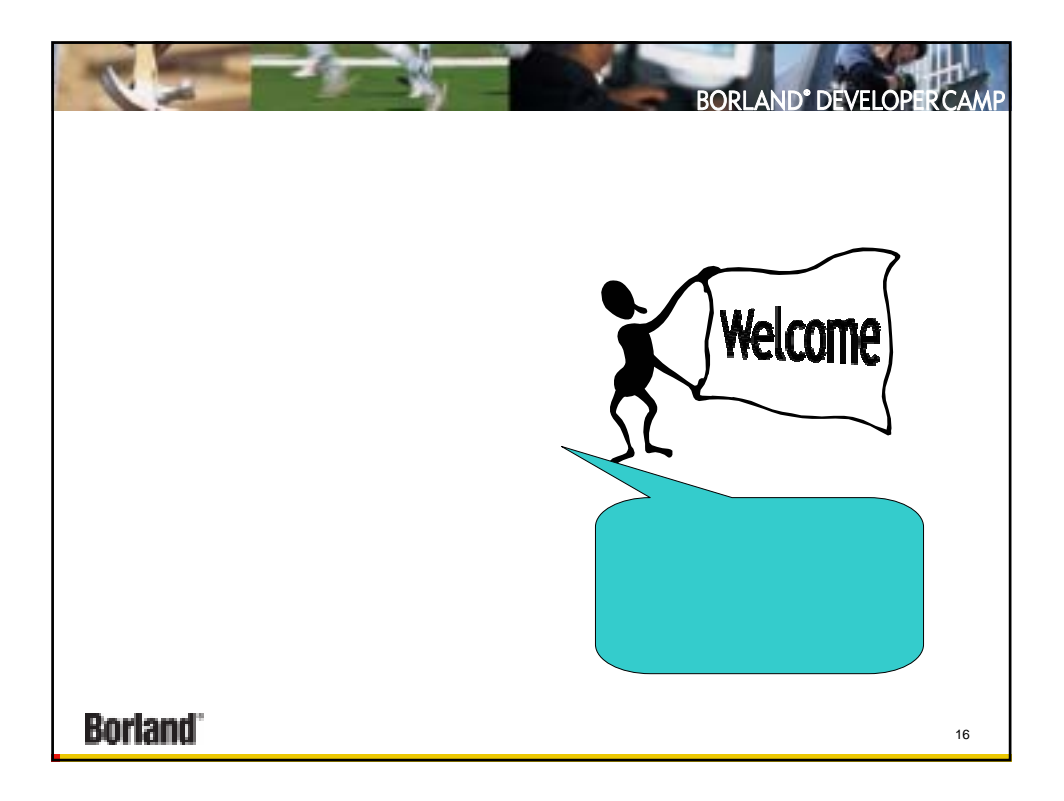

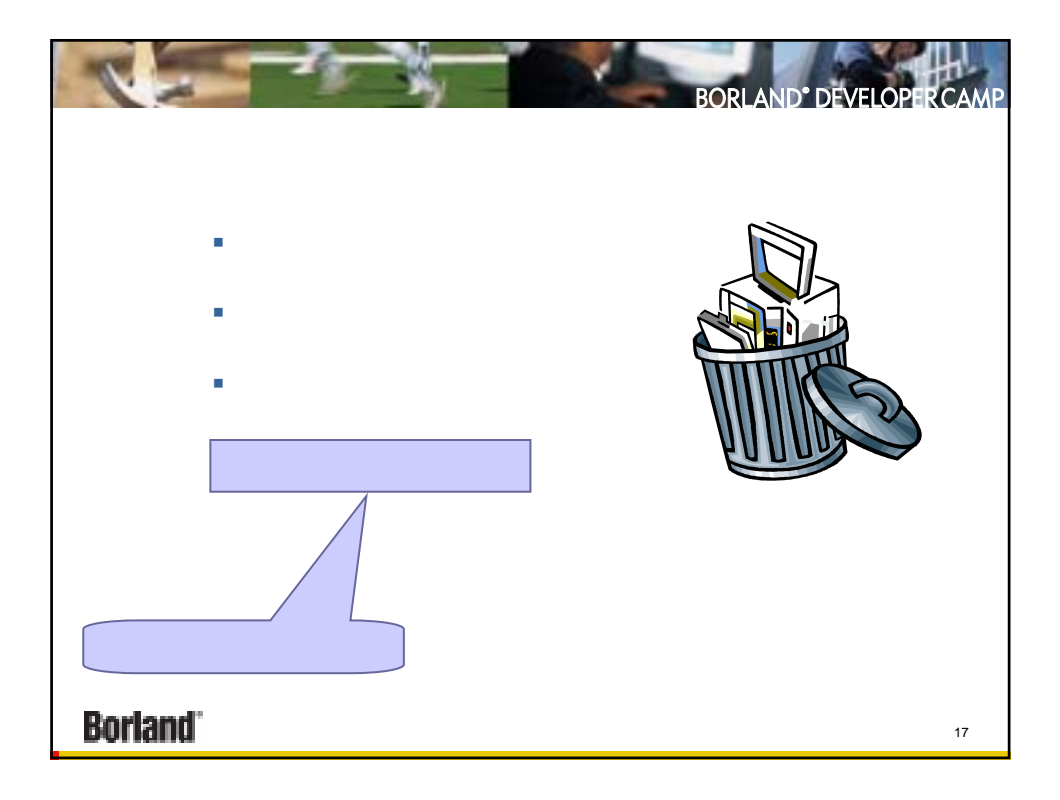

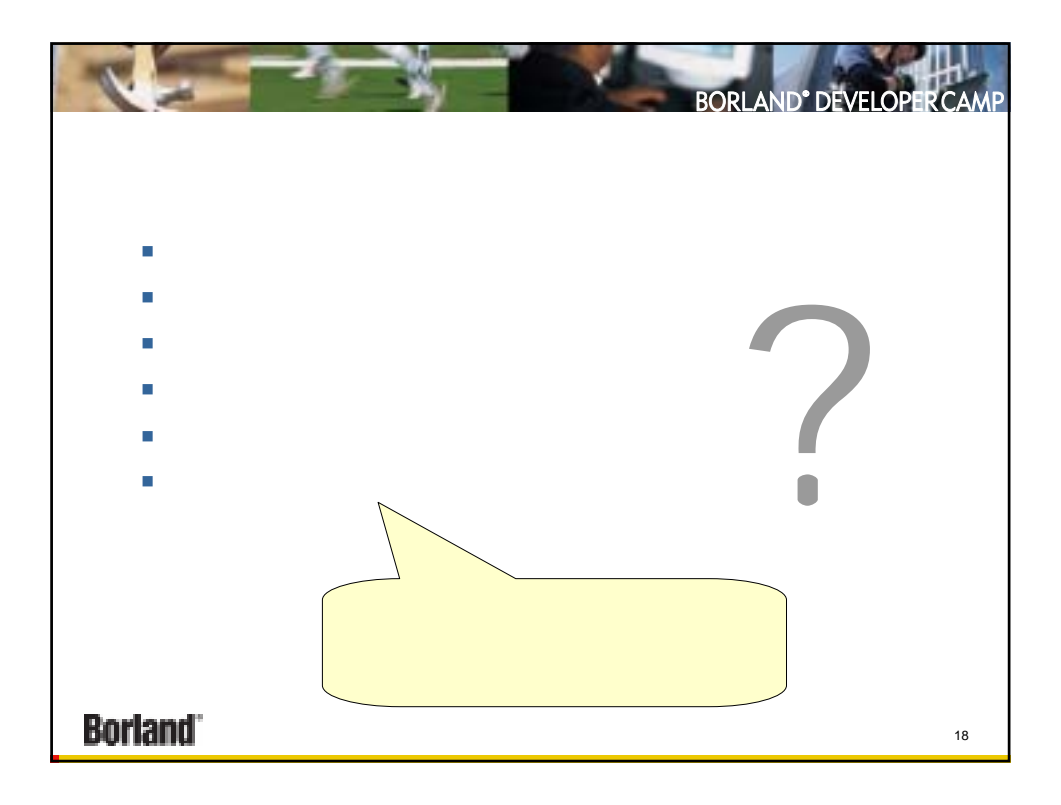

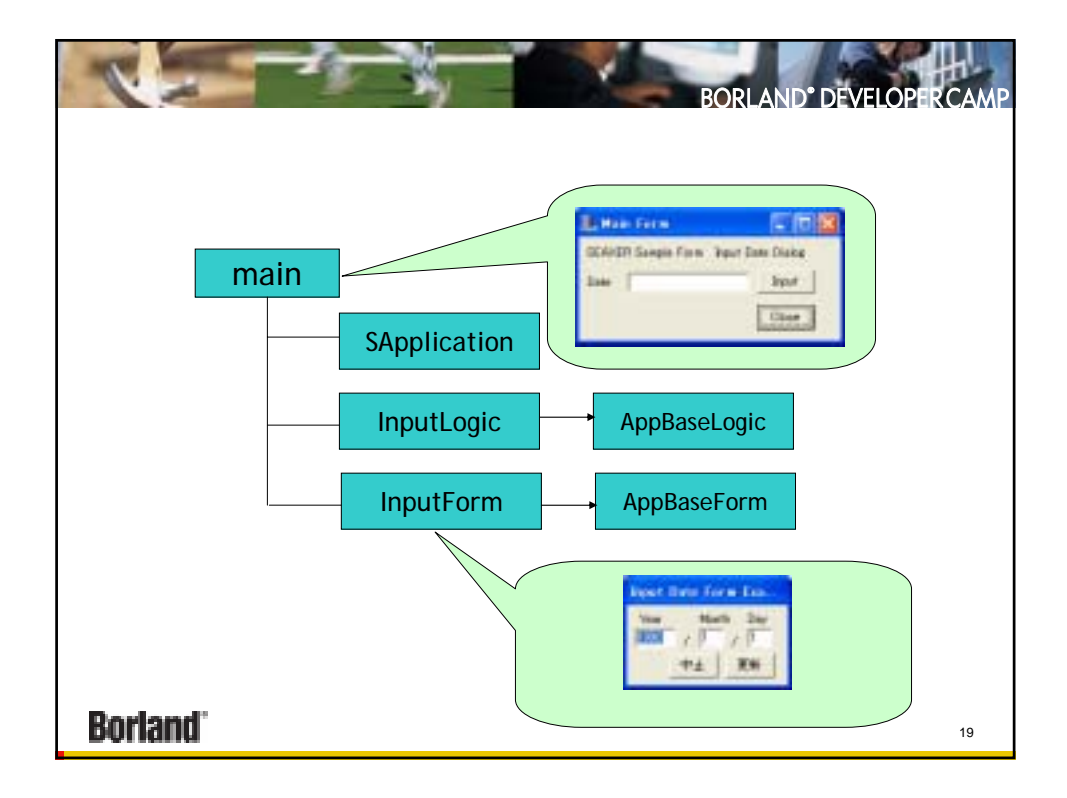

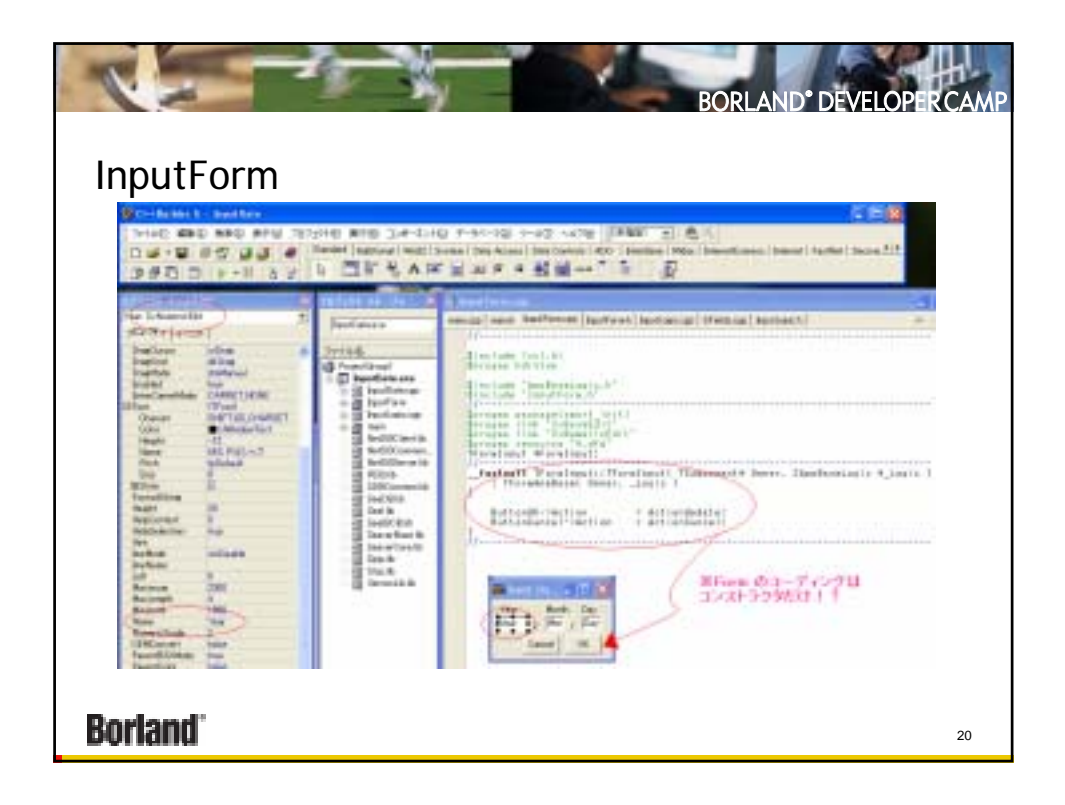

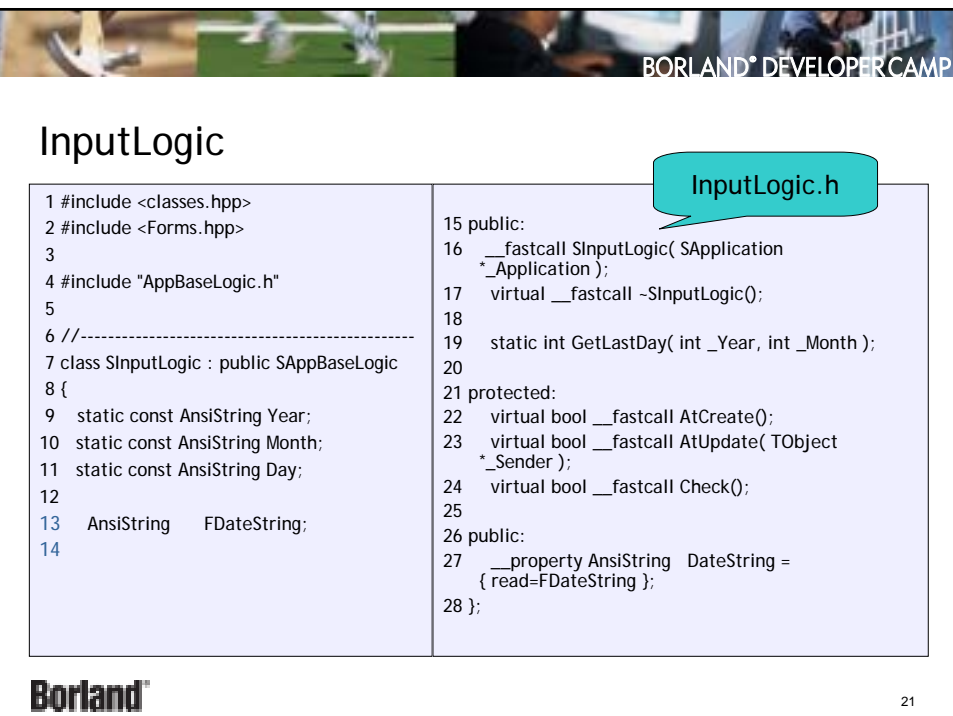

本文書の一部または全部の転載を禁止します。本文書の著作権は、著作者に帰属します。

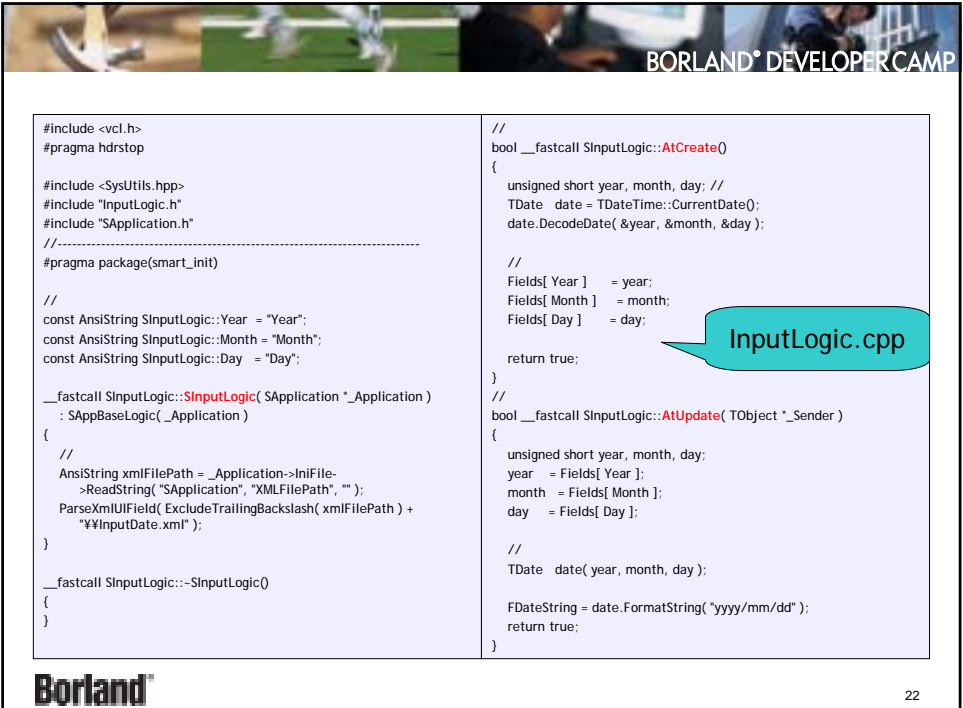

本文書の一部または全部の転載を禁止します。本文書の著作権は、著作者に帰属します。

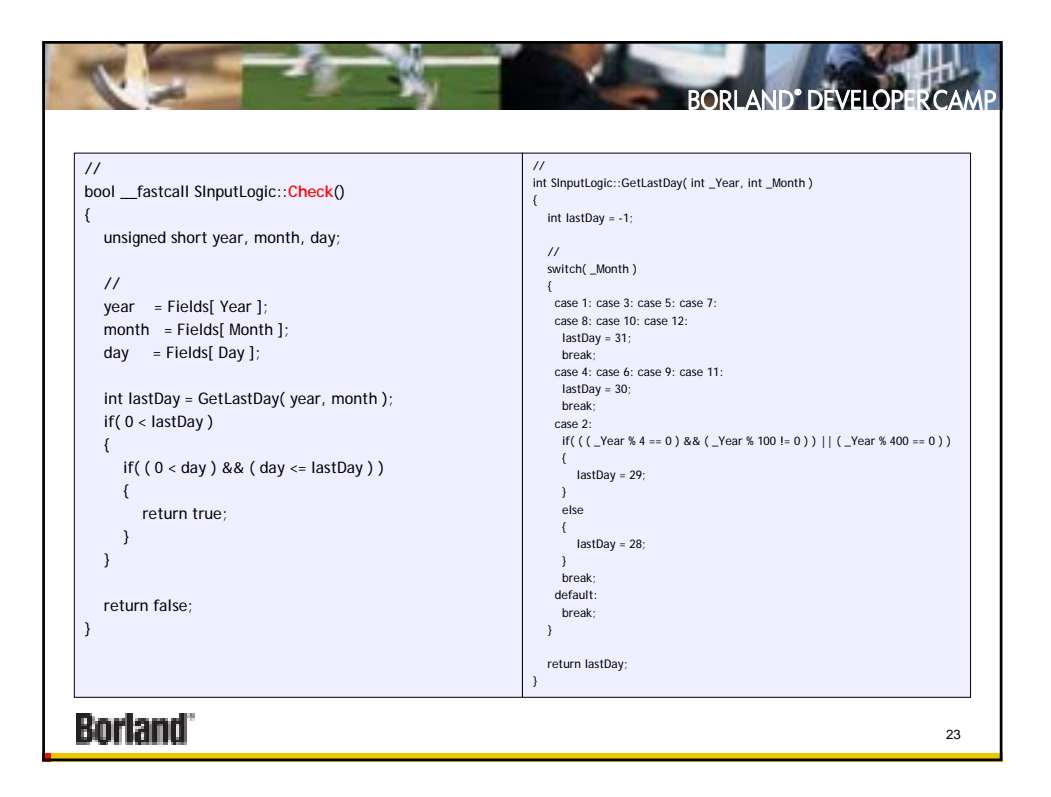

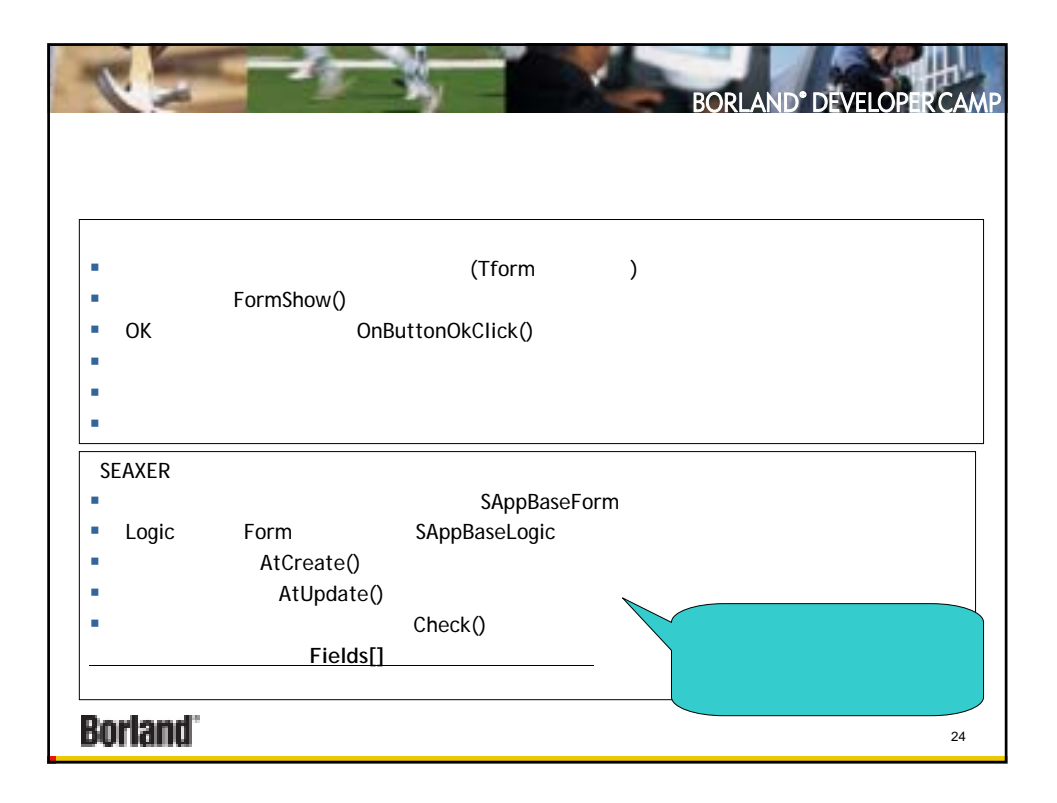

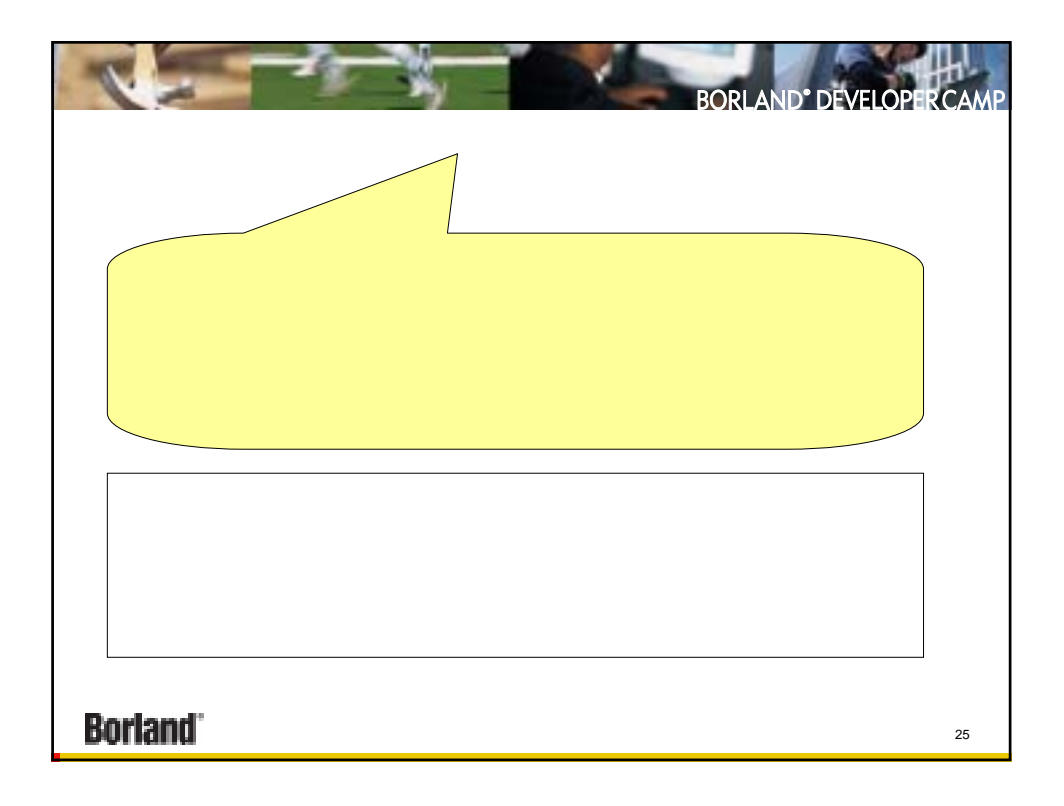

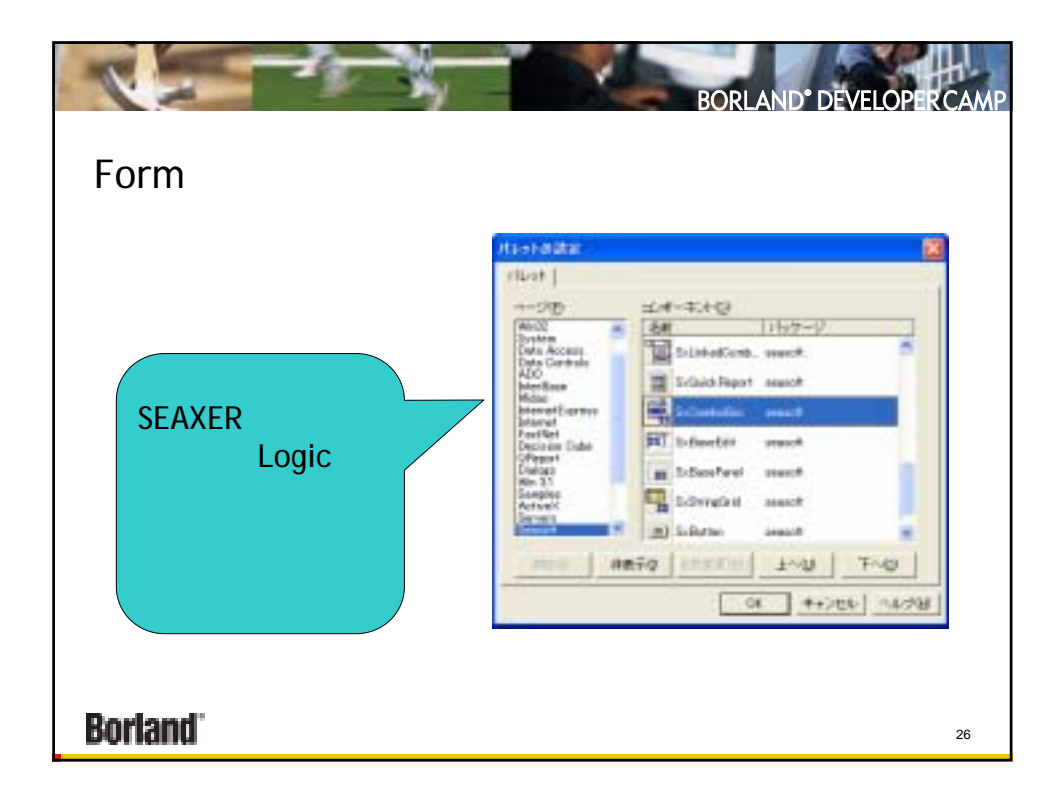

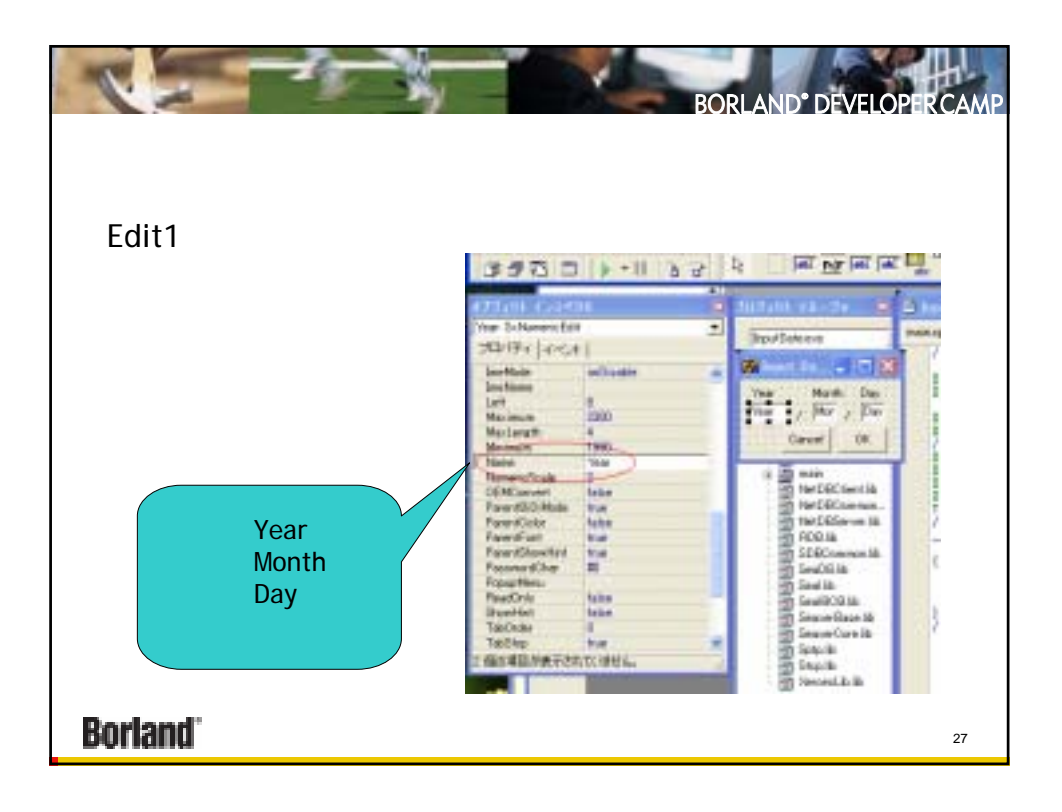

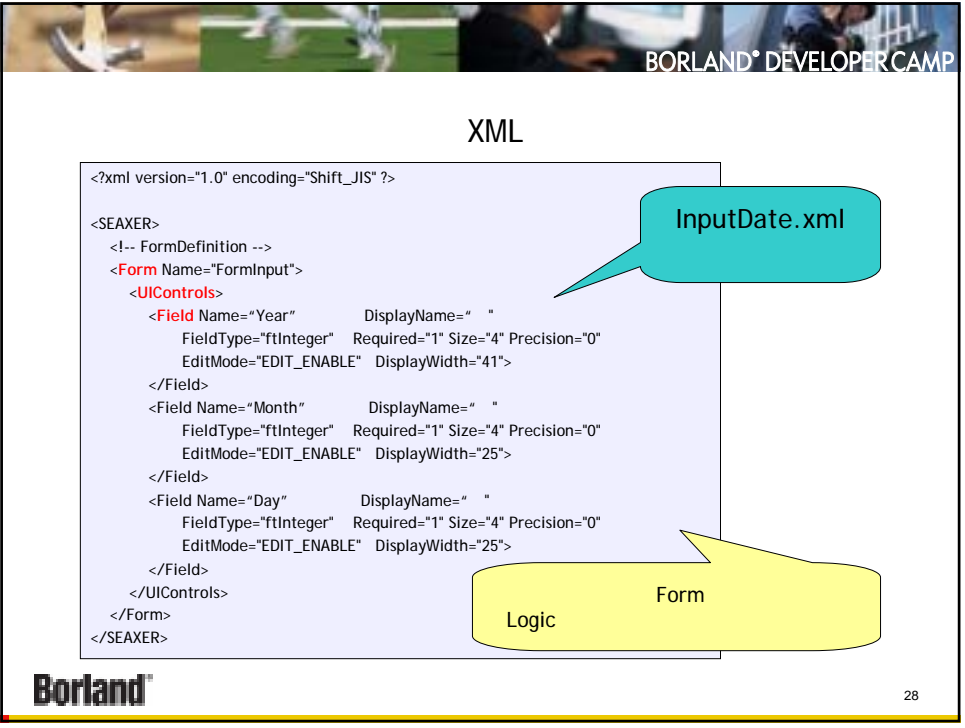

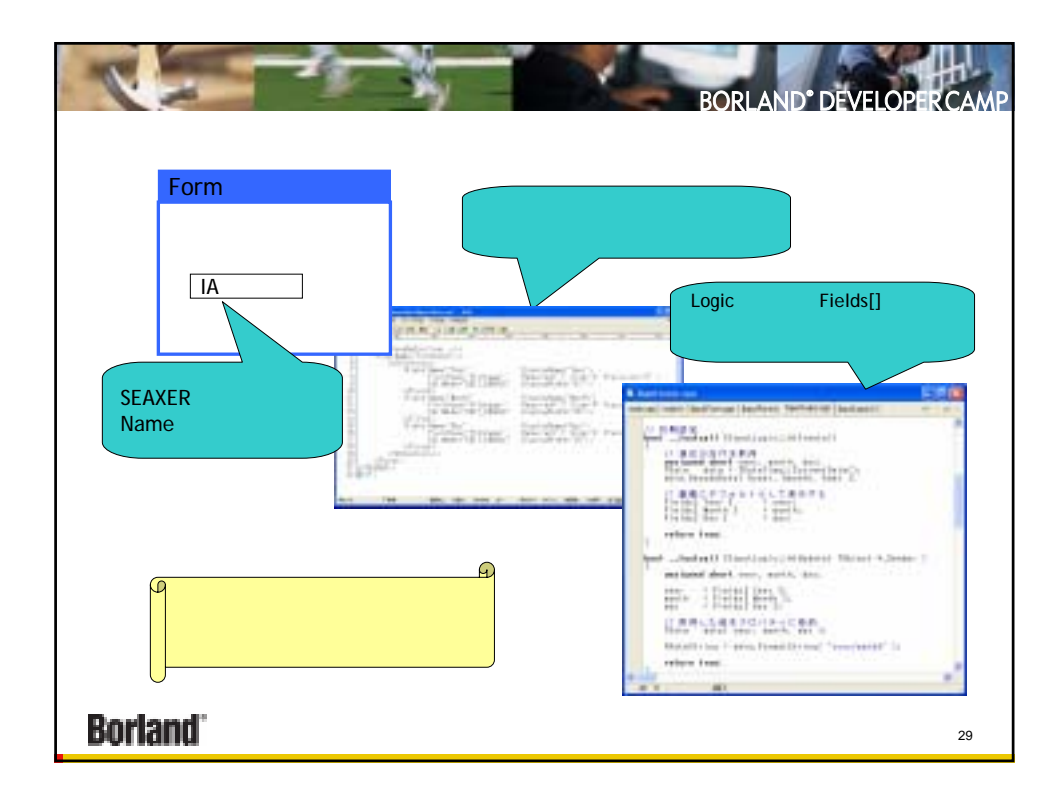

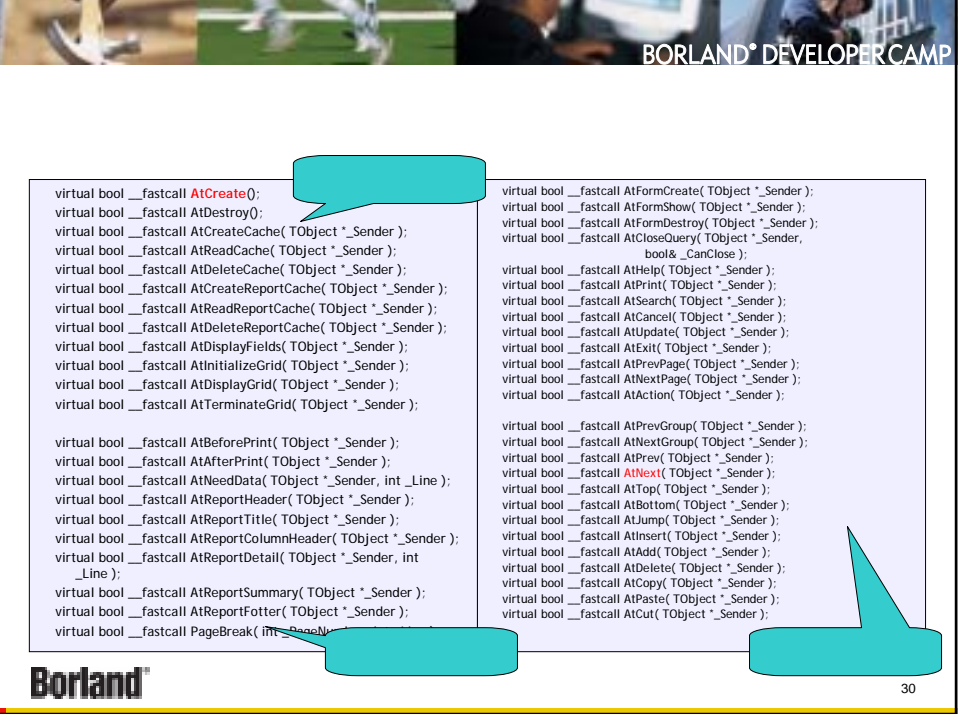

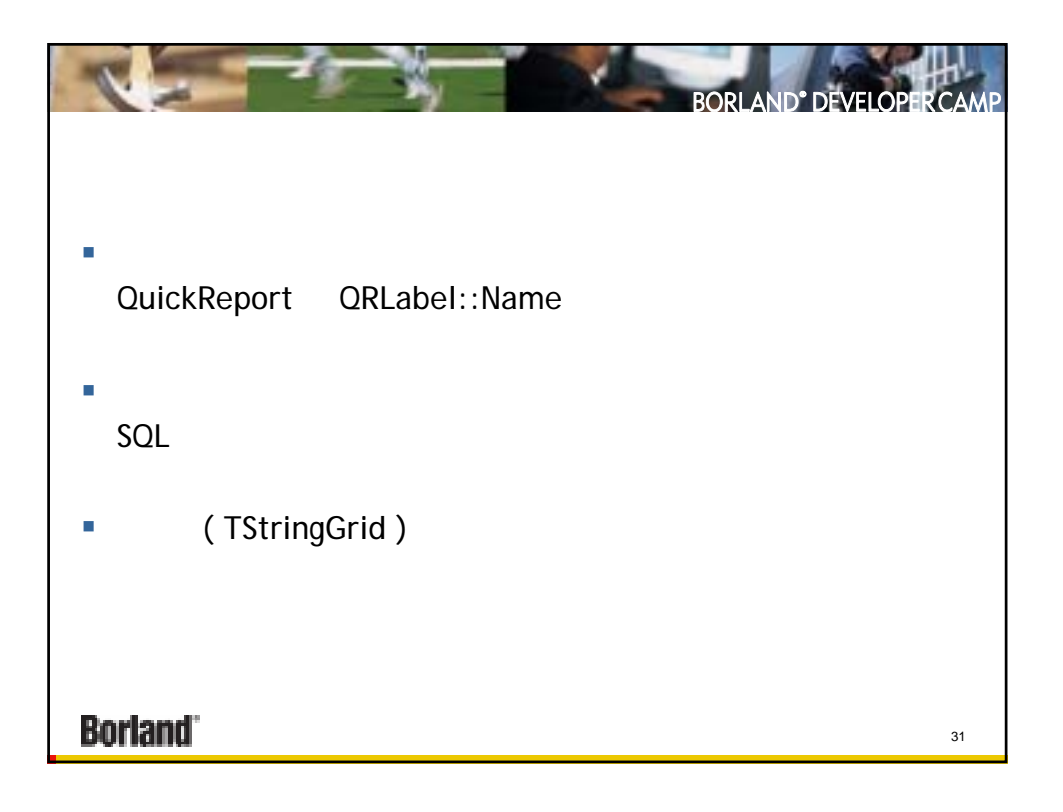

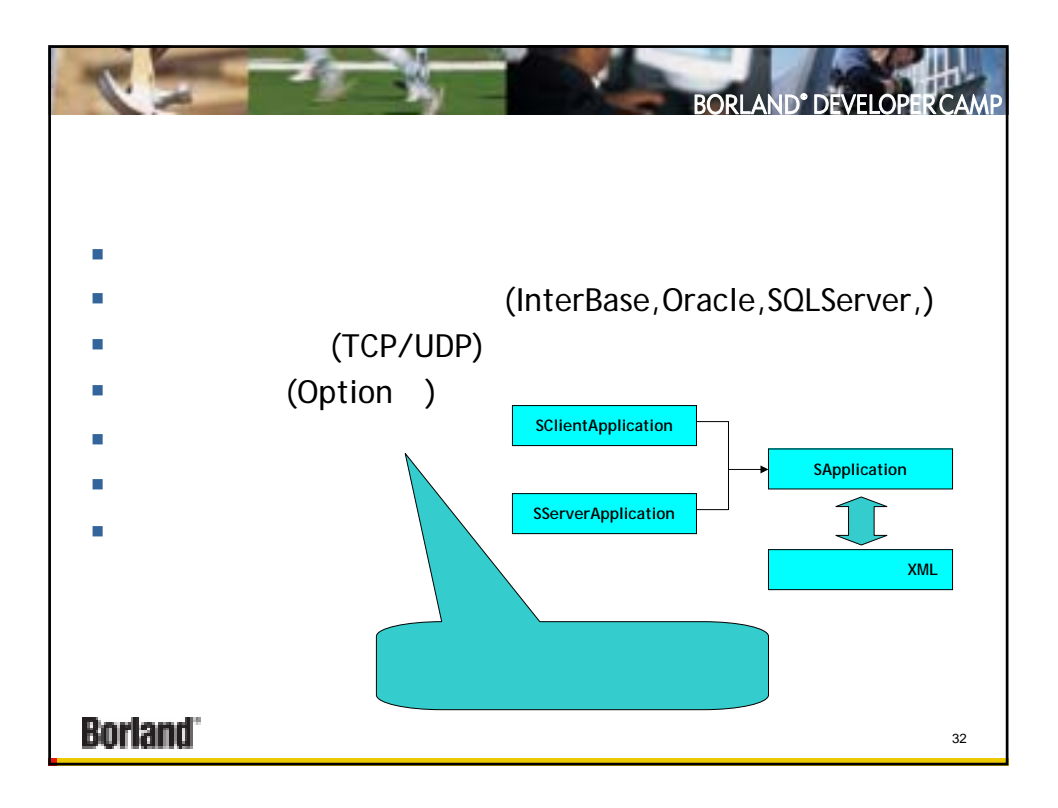

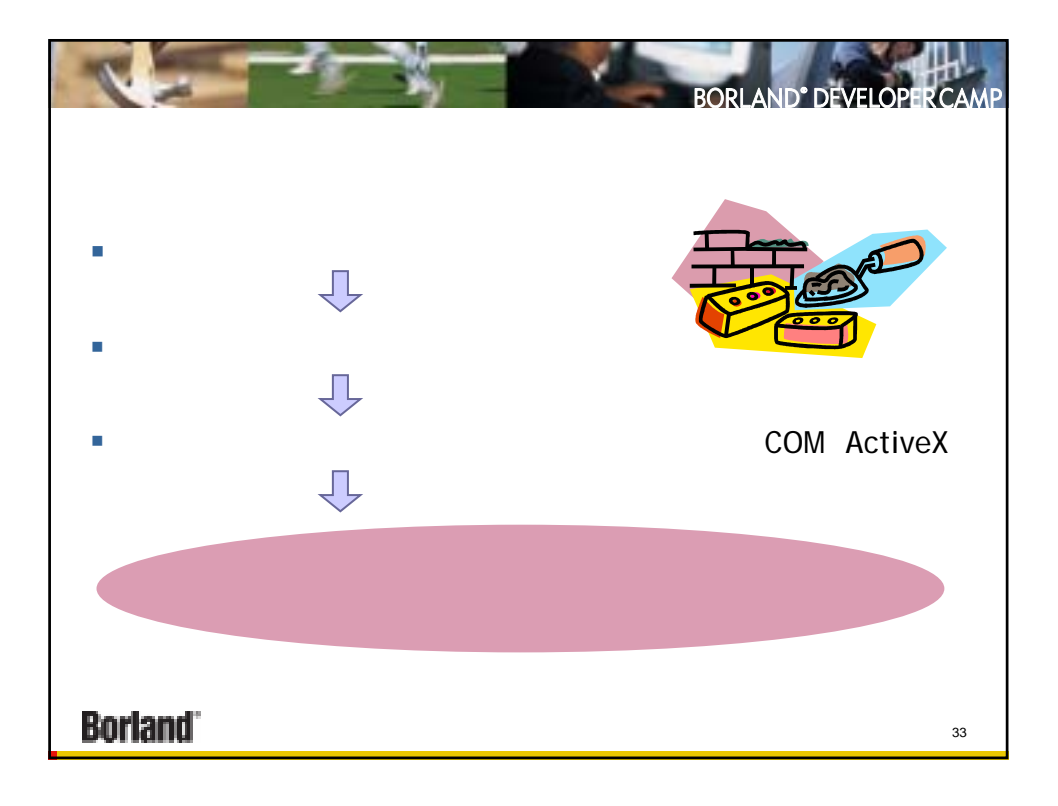

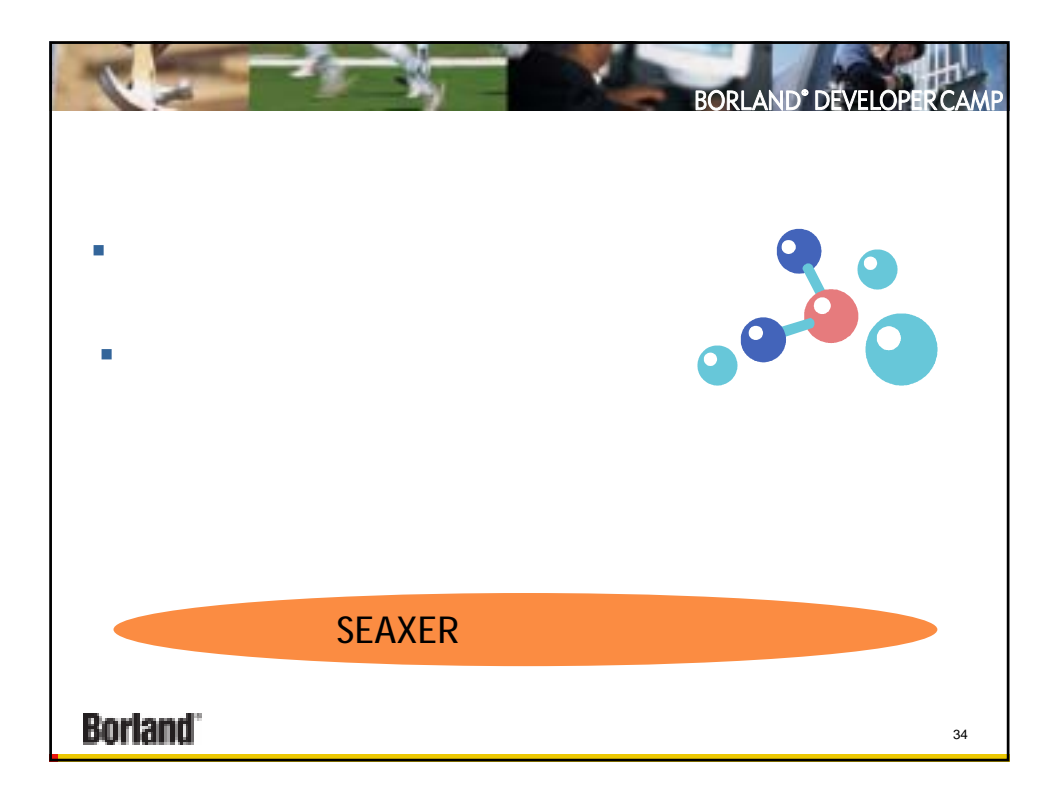

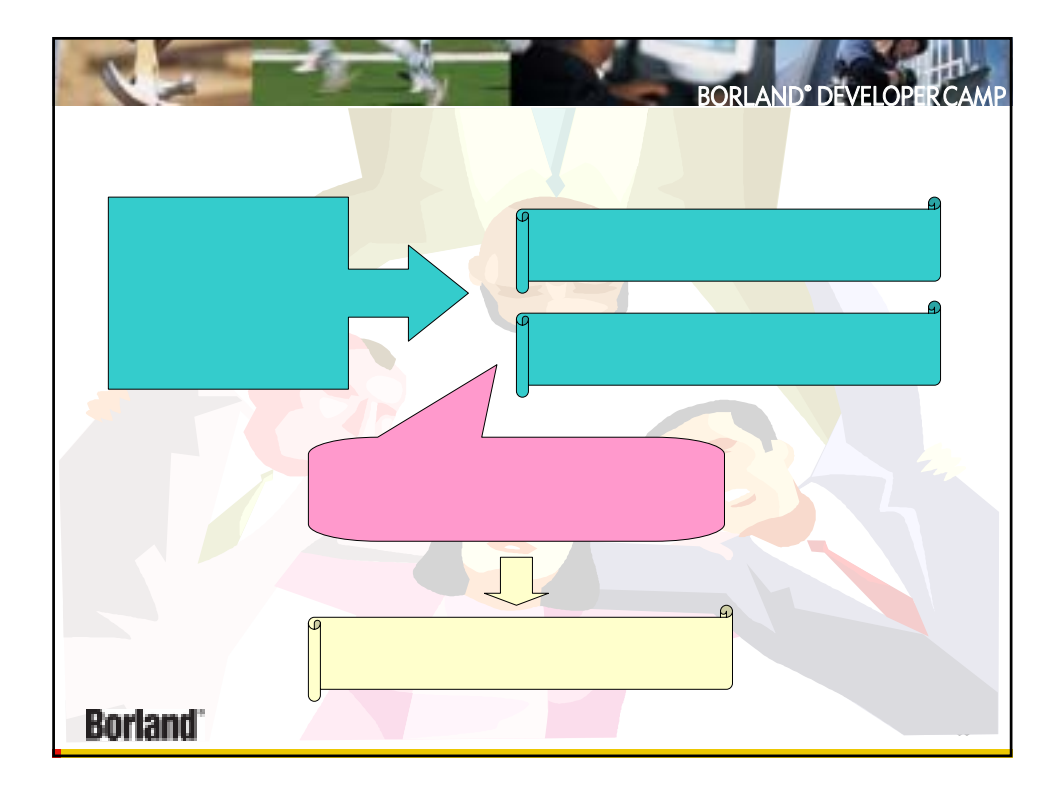

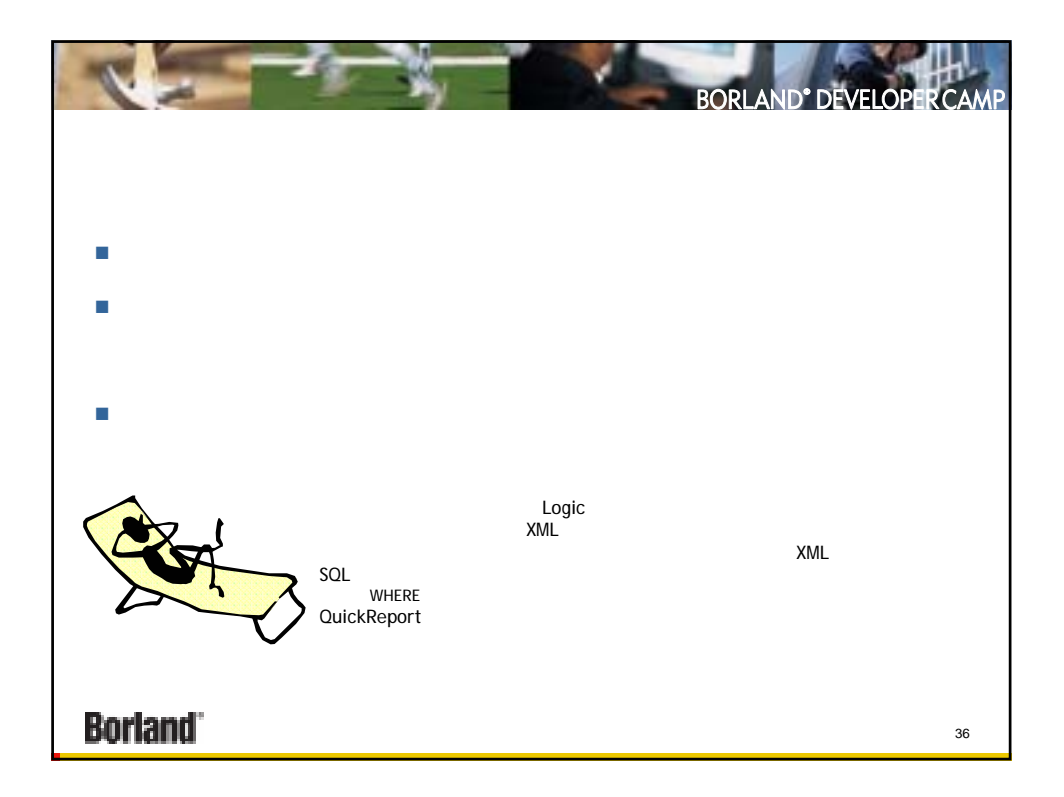

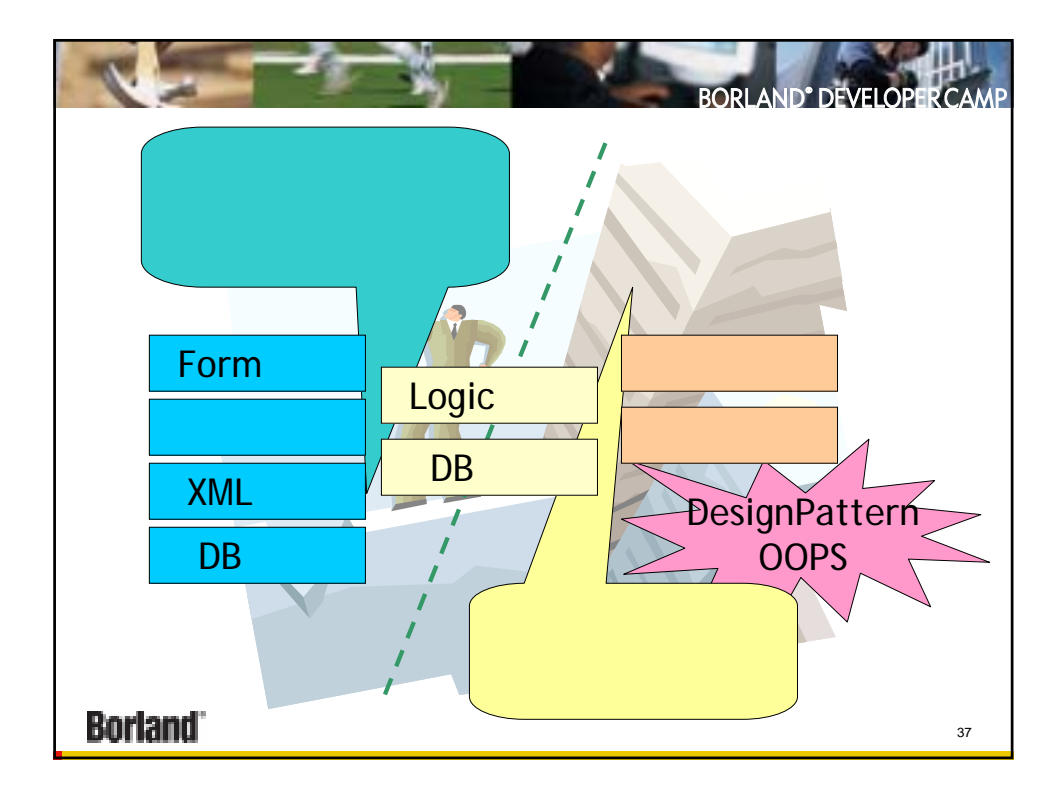

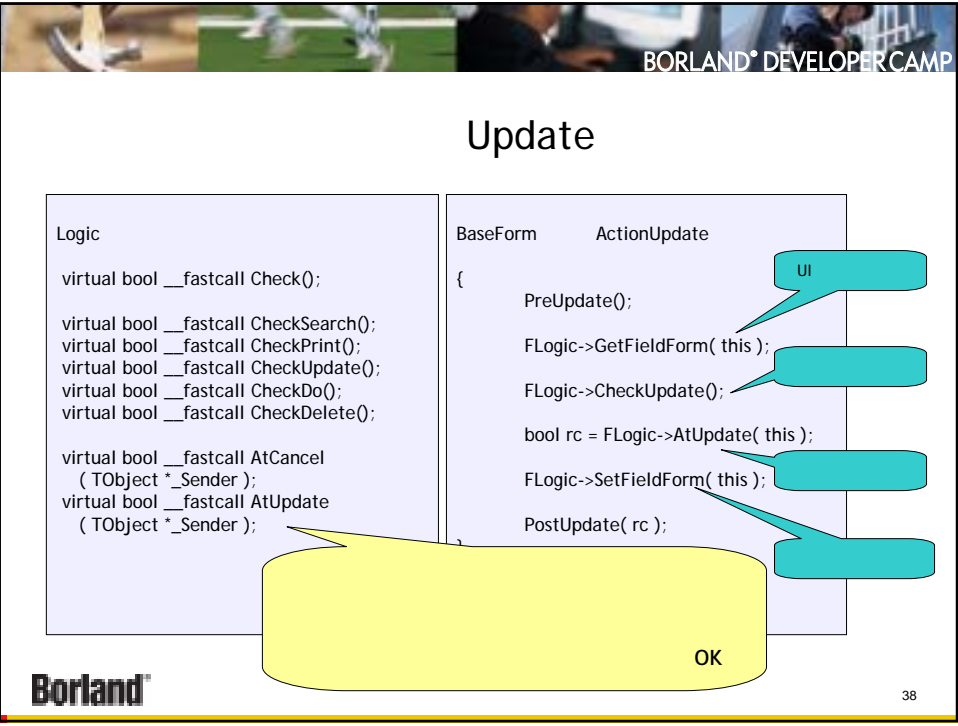

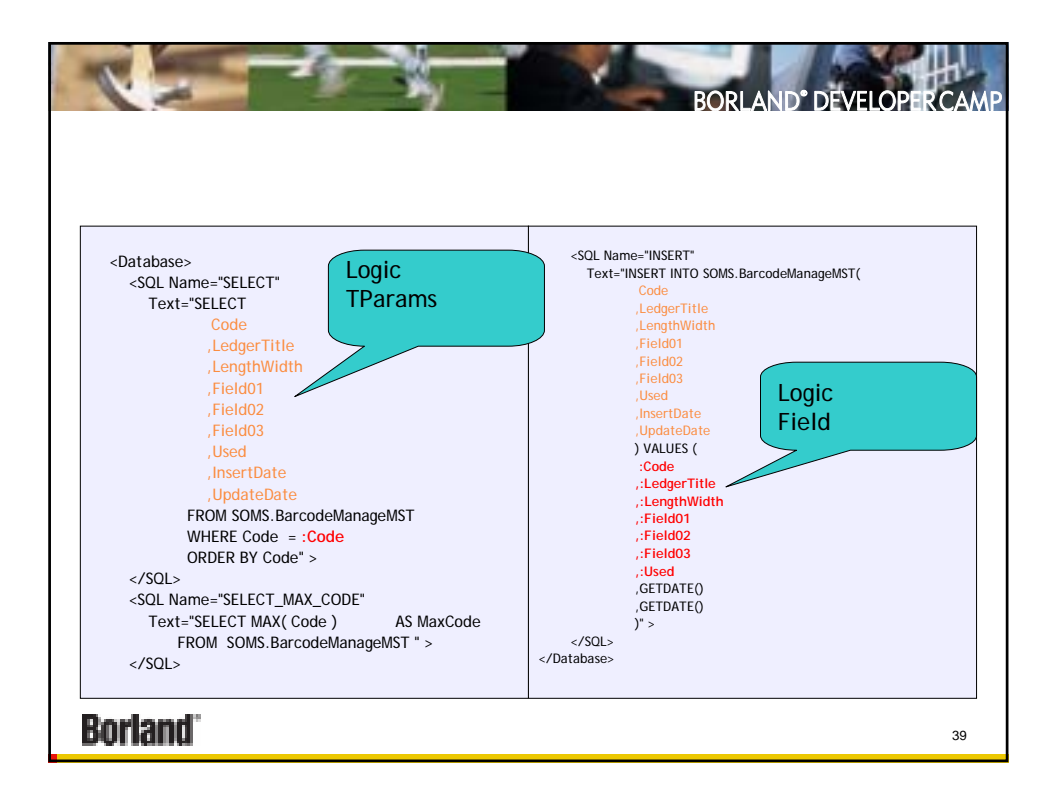

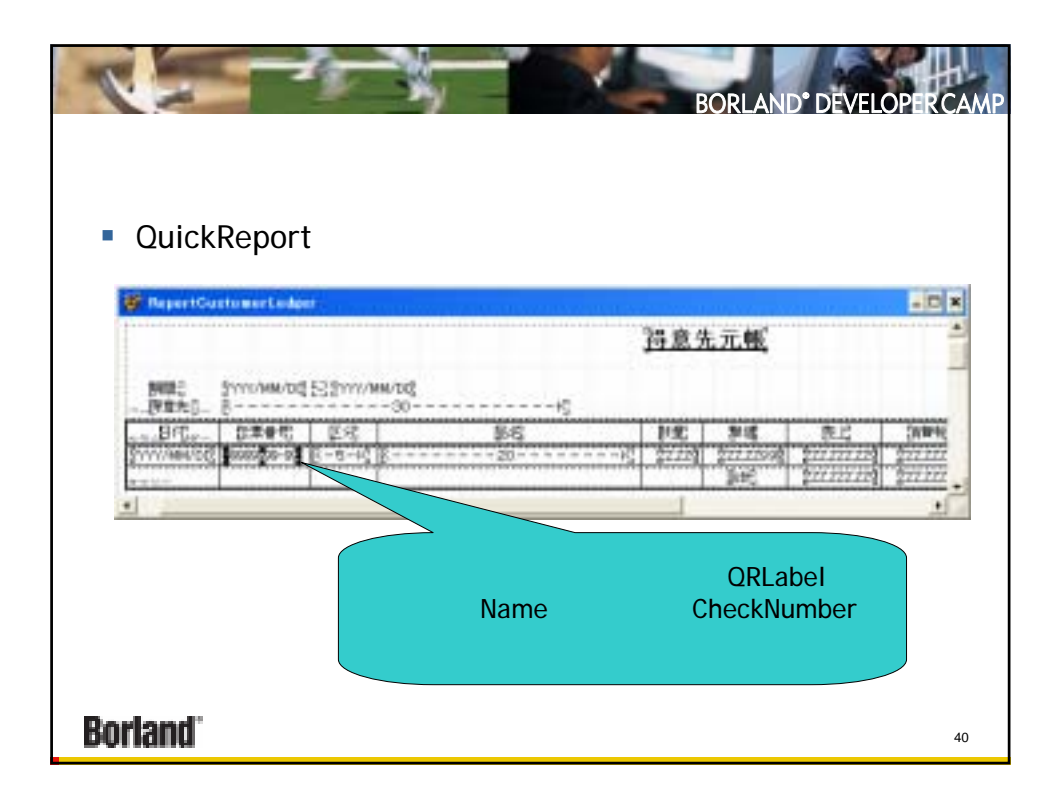

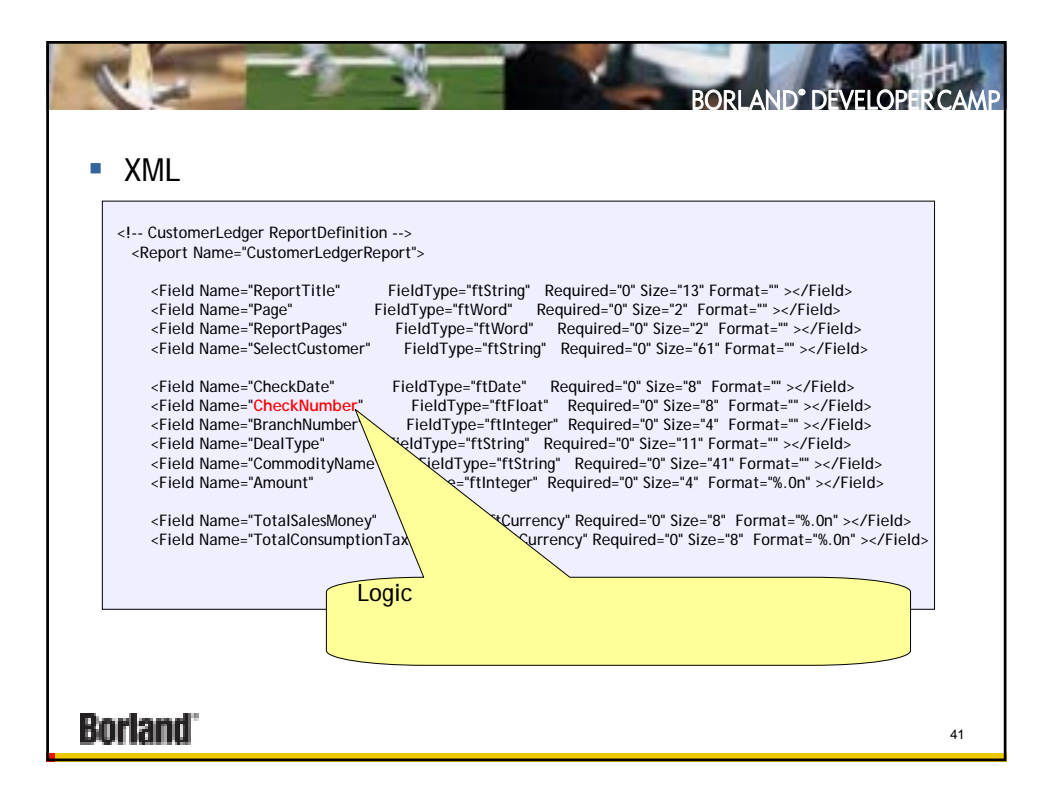

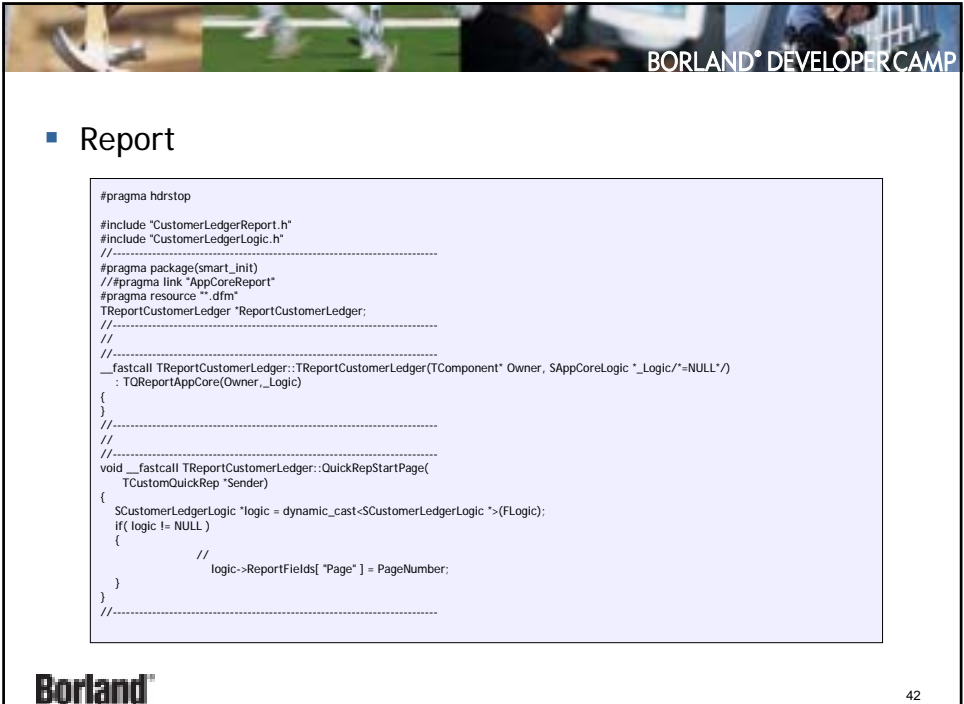

本文書の一部または全部の転載を禁止します。本文書の著作権は、著作者に帰属します。

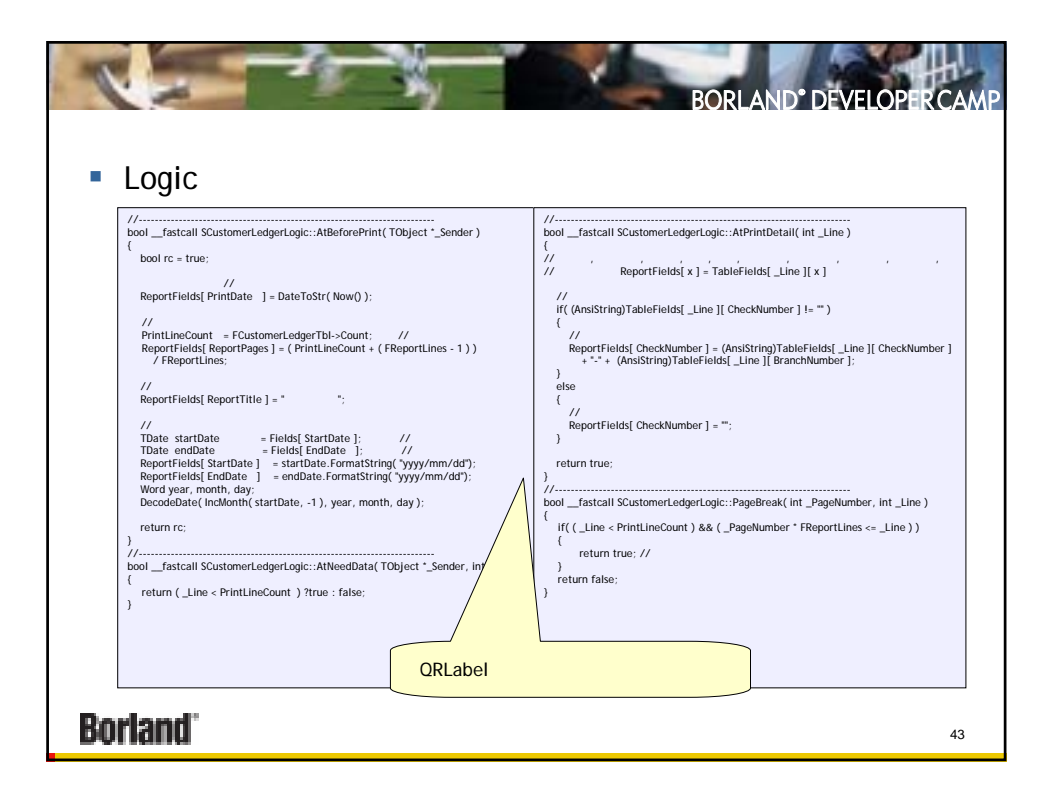

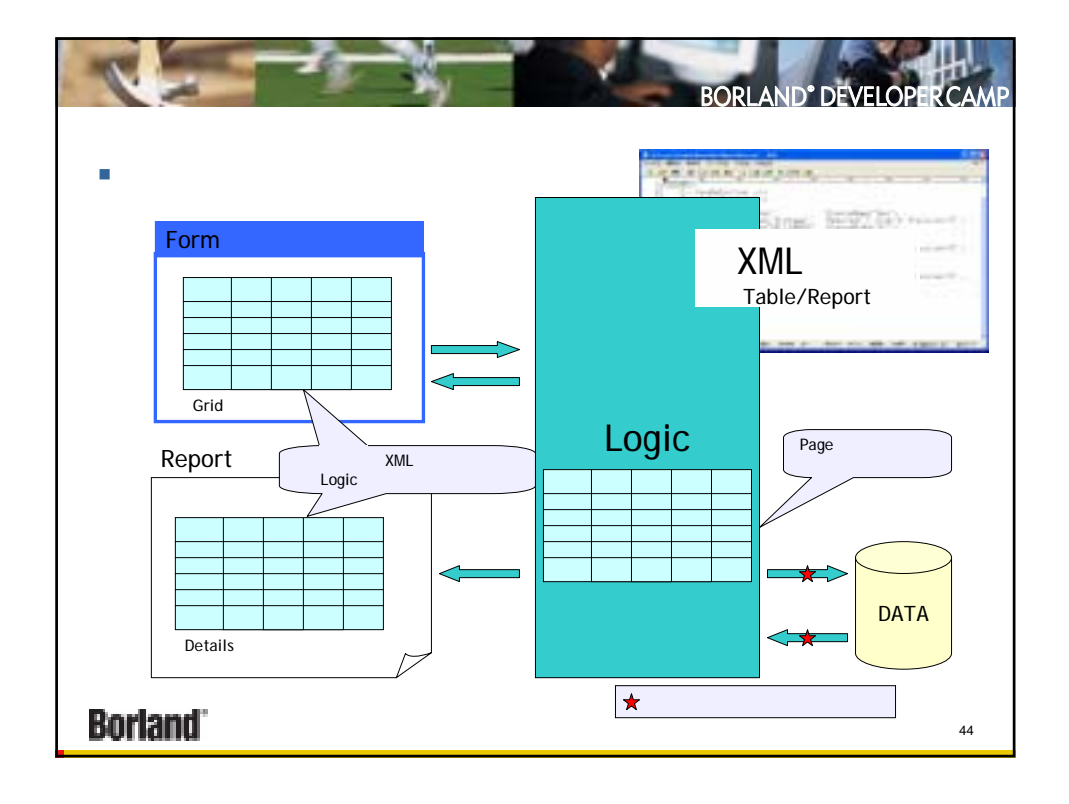

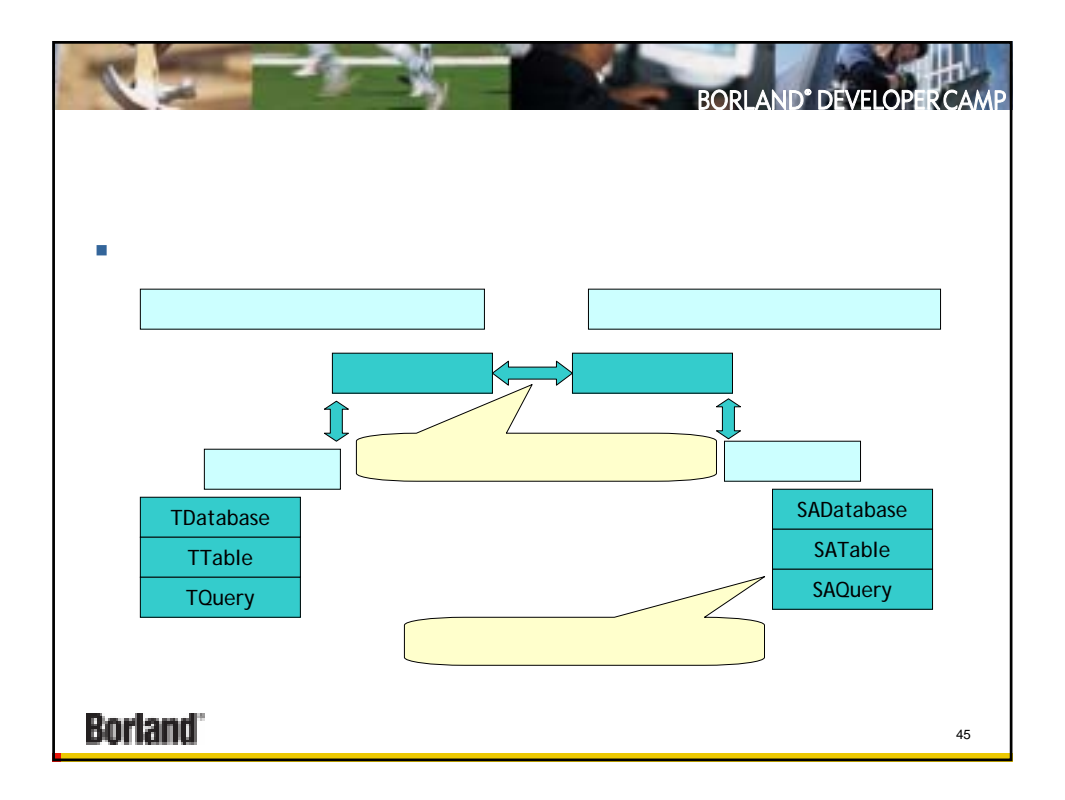

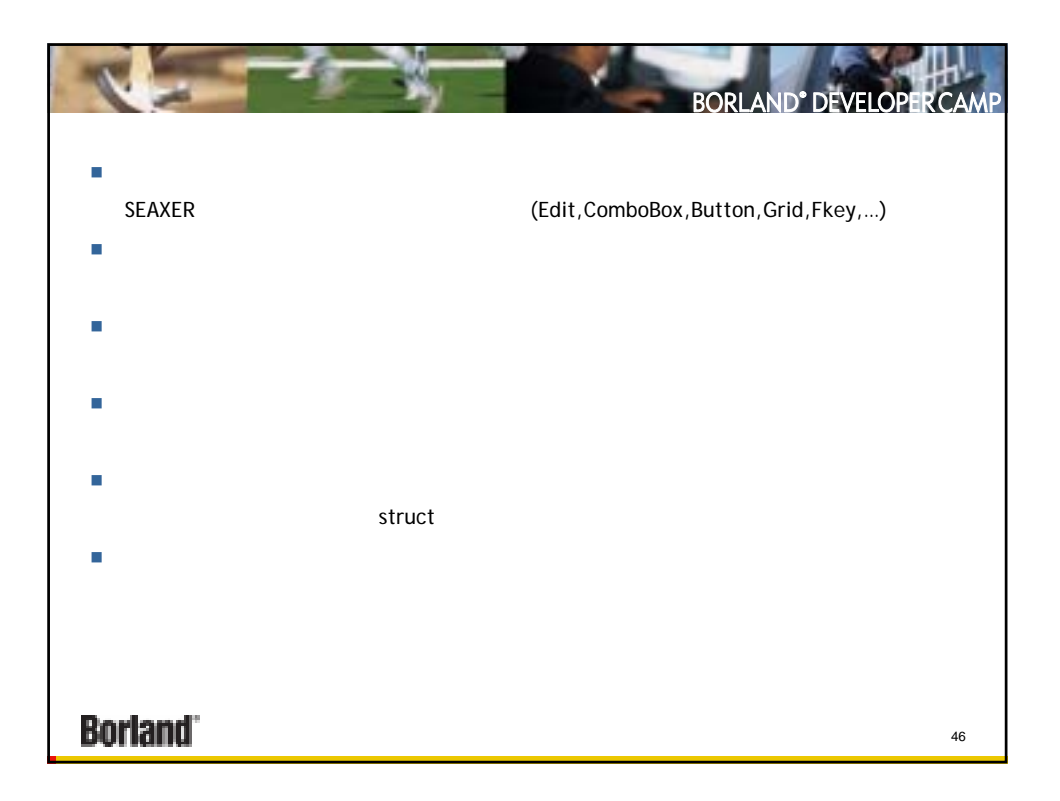

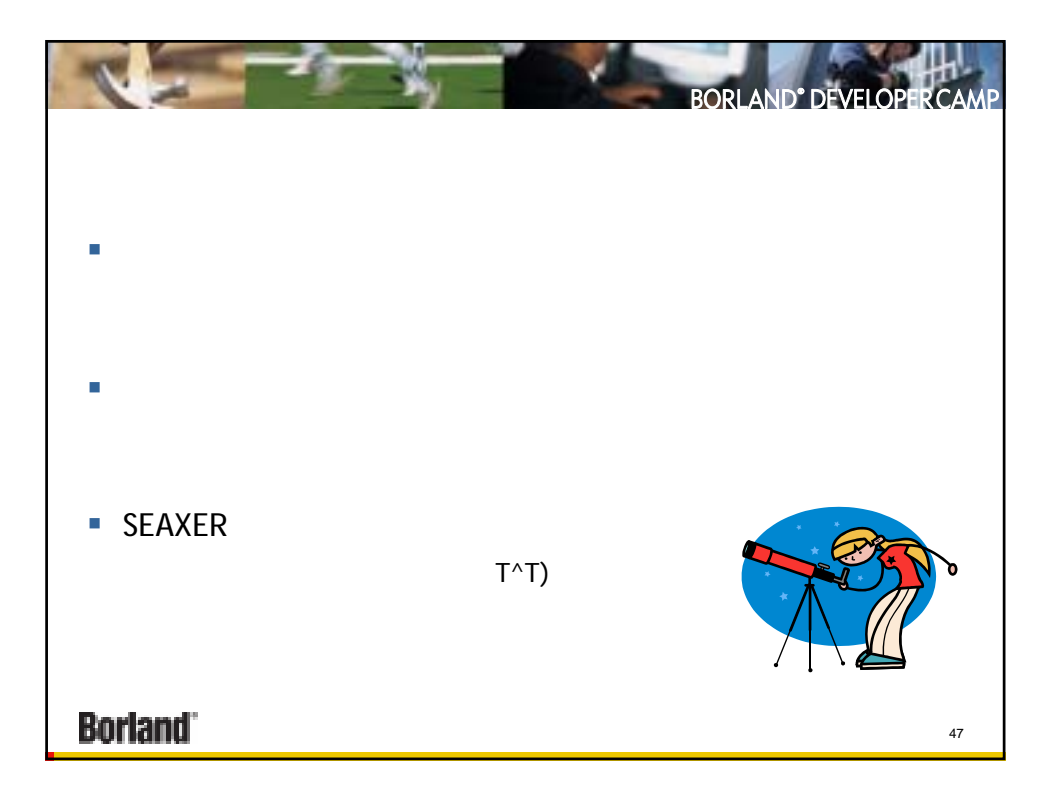

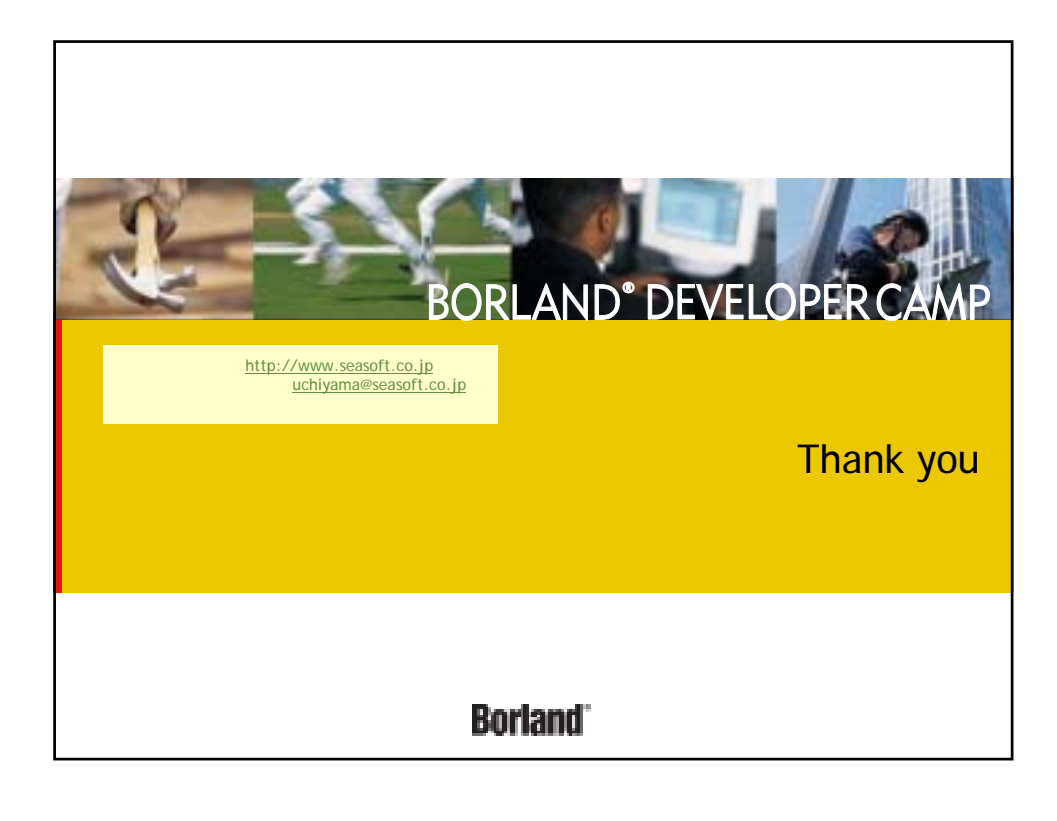